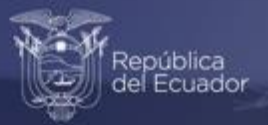

# **Manual de crítica, codificación y digitación del Índice de Precios de la Construcción**

# IPCO

# Diciembre, 2023

www.ecuadorencifras.gob.ec

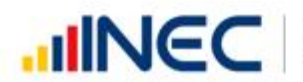

Buenas cifras,<br>mejores vidas

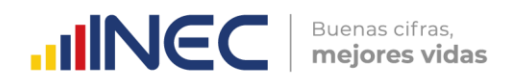

#### **Nombre de la operación estadística:**

Índice de Precios de la Construcción (IPCO)

#### **Temática:**

Estadísticas Económicas

Manual de crítica, codificación y digitación del Índice de Precios de la Construcción (IPCO)

**Dirección/Departamento:**

Dirección de Estadísticas Económicas (DECON)

**Unidad:** Gestión de Indicadores Económicos (GIE)

#### **Actualizado por:**

Pilar Carrillo - Analista del índice de Precios de la Construcción Joselyn Quisnancela - Responsable del índice de Precios de la Construcción

#### **Revisado por:**

Yadira Orejuela – Responsable de Gestión de Indicadores Económicos

#### **Aprobado por:**

Diana Barco – Directora de Estadísticas Económicas

Diciembre 2023 Versión 2.0

> **Contacto:**  inec@inec.gob.ec (593-2) 2232303 - 2232012 - 2232151

# **Información del documento**

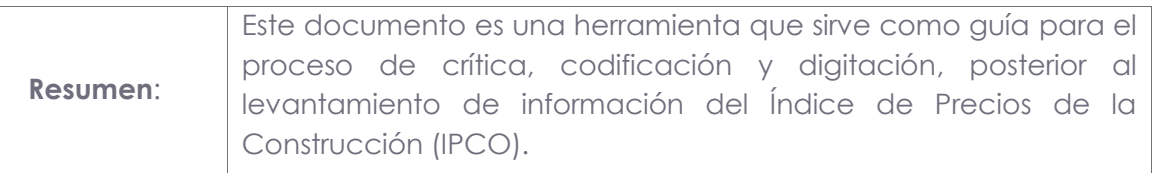

# **Control e historial de cambios**

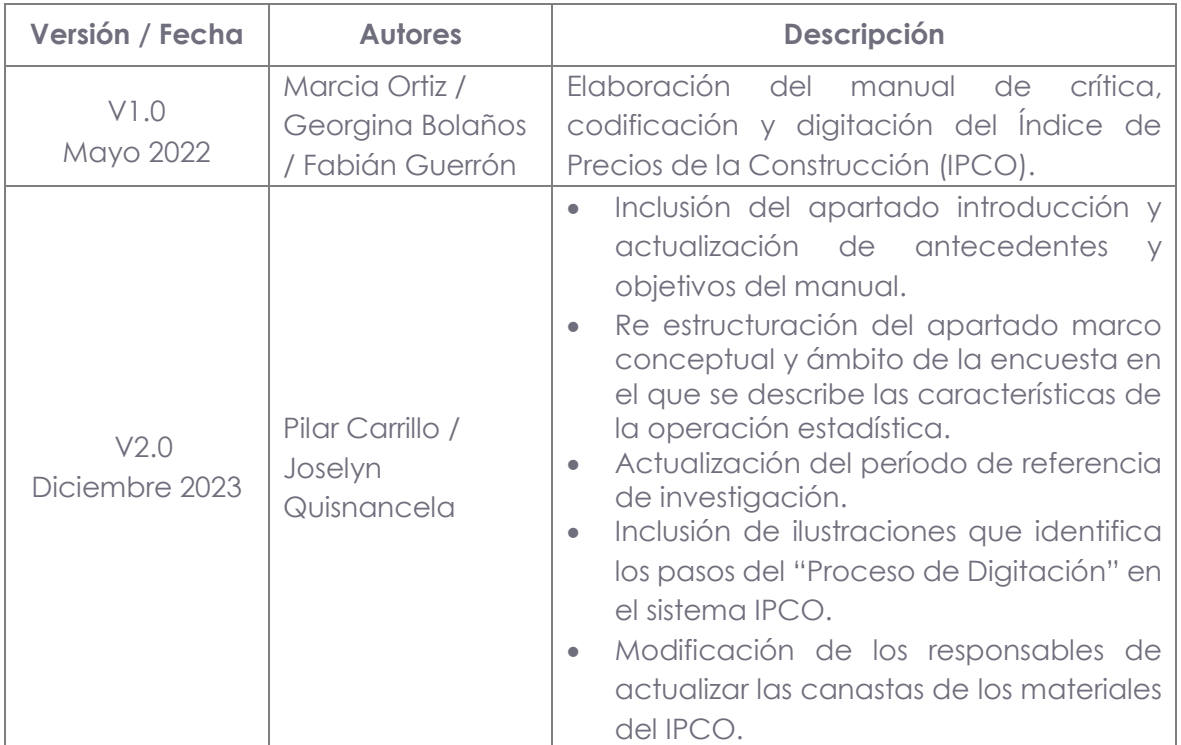

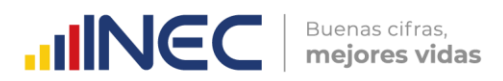

# Índice de contenido

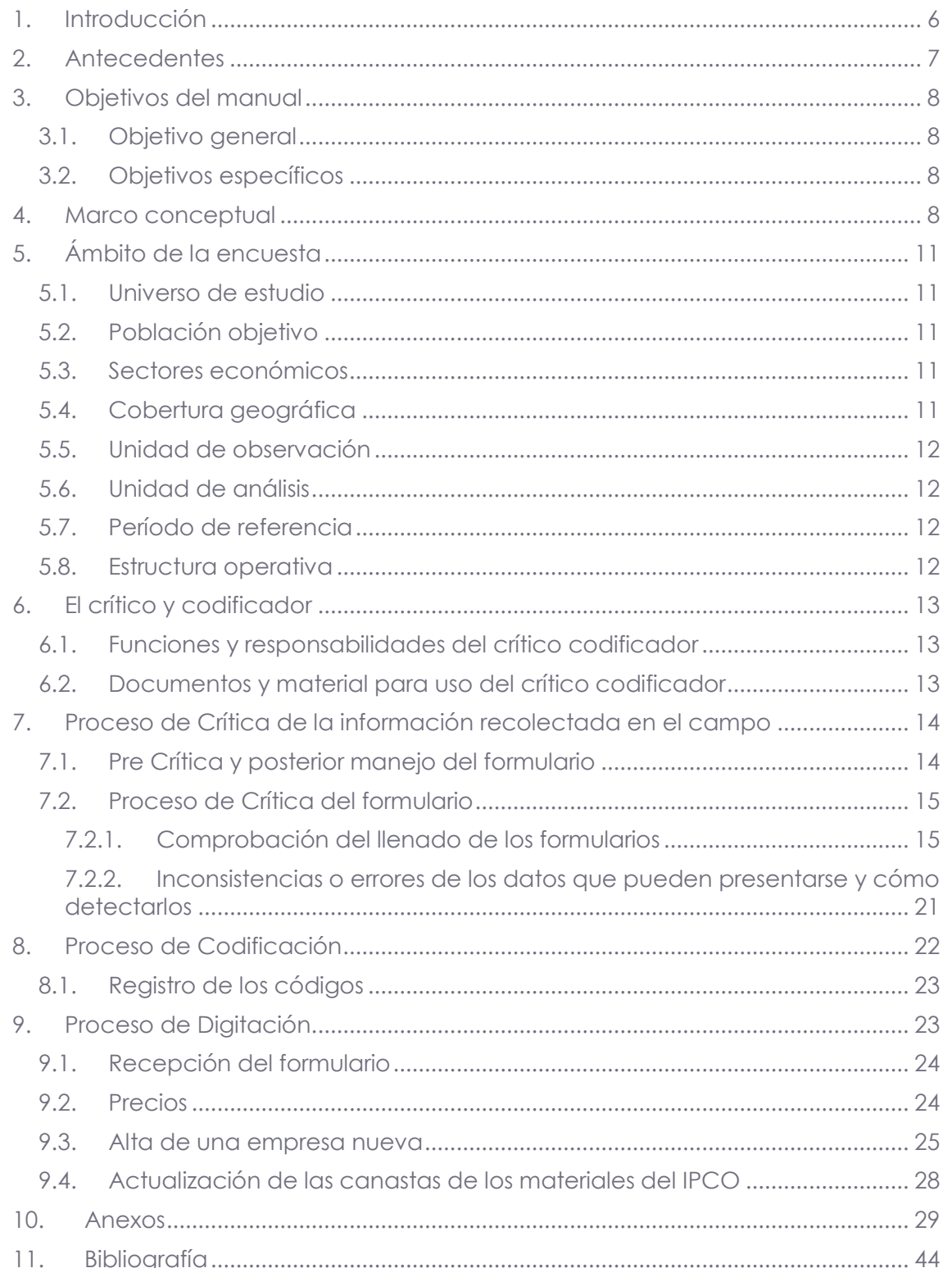

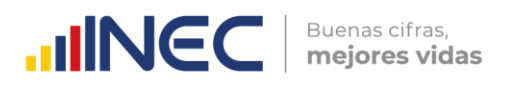

# **Índice de ilustraciones**

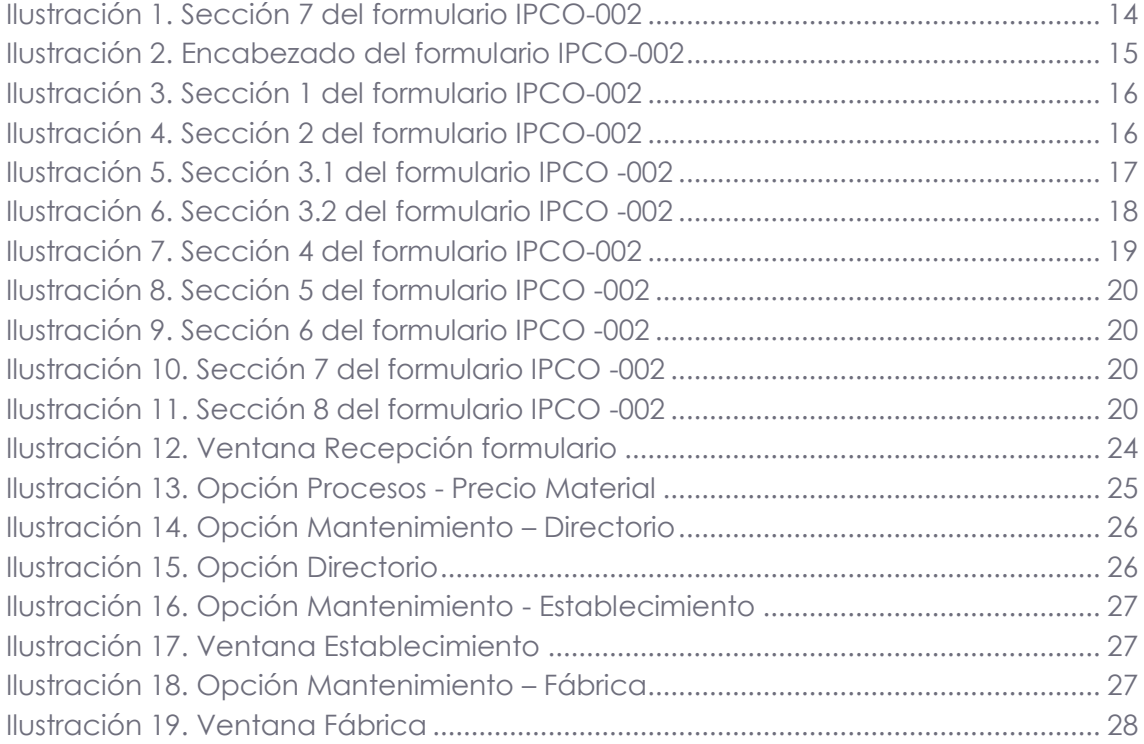

# **Índice de tablas**

[Tabla 1. Provincias según Coordinaciones Zonales y DICA-OP...................................](#page-11-4) 12

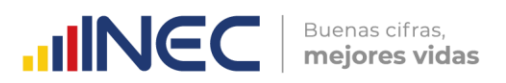

# <span id="page-5-0"></span>**1. Introducción**

El Índice de Precios de la Construcción (IPCO) es un indicador de carácter legal generado por el Instituto Nacional de Estadística y Censos (INEC), conforme a su propia reglamentación, que mide mensualmente la evolución de los precios de los insumos de la construcción, a nivel de productor y/o importador, de los materiales, equipo y maquinaria de la construcción, para ser aplicado en las fórmulas polinómicas de los reajustes de precios de los contratos de la Obra Pública, de acuerdo a la Ley Orgánica del Sistema Nacional de Contratación Pública – LOSNCP, Artículo 831, vigente a partir del 04 de agosto de 2008.

La base de los índices del IPCO es Marzo 14 - Abril 12 del 2000 = 100.00, según lo dispuesto en la Ley de Transformación Económica del Ecuador. Dada la importancia legal que tienen los Índices de Precios de la Construcción, estos son elaborados con metodologías de reconocida solvencia técnica aplicadas en las fases del modelo de producción estadística.

La investigación de precios de materiales, equipo y maquinaria de la construcción se efectúa mensualmente a través del formulario IPCO-002 diseñado para esta investigación, o listas de precios adjuntas.

Esta encuesta cubre información a nivel nacional de empresas productoras e importadoras de materiales, equipo y maquinaria de la construcción, en la que se han tomado en cuenta a los establecimientos más importantes, ubicados en las principales ciudades del país de la Costa y de la Sierra.

La información obtenida a través del formulario IPCO-002, sea por el registro de los precios en el mismo (formulario impreso) o por listas, debe someterse a un proceso de control y registro para garantizar la cobertura de la investigación, actividad previa al proceso de crítica, codificación y digitación.

Para asegurar que las actividades se lleven a cabo en los tiempos programados y bajo los lineamientos establecidos, se realiza la supervisión desde Planta Central. Asimismo, en caso de ser necesario se deberán implementar acciones que garanticen la cobertura, el cumplimiento de los cronogramas de actividades y la calidad de la información.

Este manual no pretende contener soluciones a todos los problemas que pueden presentarse en la Encuesta del Índice de Precios de la Construcción (IPCO); el ámbito de esta investigación es tan dinámico que será necesario revisar permanentemente procedimientos a fin de optimizar los resultados del trabajo de campo. Por lo tanto, aparte del estudio minucioso y frecuente de este manual y de

 $\frac{1}{3}$ 

<sup>&</sup>lt;u>.</u> <sup>1</sup> Se reglamenta la elaboración del IPCO mediante la Resolución No. 193-DIRG-2010 del 10 de diciembre de 2010. Además, el 09 de octubre de 2014 se expide la Norma Técnica para la producción de estadísticas básicas, en la Resolución No. 004 DIREJ-DIJU-NT-2014, lo cual garantiza técnicamente la entrega de los resultados de este indicador.

su fiel aplicación en la encuesta, el equipo de campo, debe estar abierto al cumplimiento de nuevas instrucciones que se emitan desde el IPCO - Planta Central, para garantizar la calidad del dato investigado.

Este manual está organizado en 11 capítulos. Los tres primeros se refieren a la introducción, antecedentes y objetivos del manual; en el cuarto capítulo se incluye el marco conceptual de la investigación; en el quinto capítulo, se aborda el ámbito de esta operación estadística; el sexto capítulo trata de las funciones, responsabilidades; y, la documentación de uso del el crítico-codificador; el capítulo séptimo abarca los procesos de crítica de la información recolectado en campo; el capítulo octavo, desarrolla el proceso de codificación. En el capítulo noveno, se describe el proceso de digitación. Finalmente, se presenta la sección de anexos y bibliografía.

# <span id="page-6-0"></span>**2. Antecedentes**

El 30 de marzo de 1983, se publica en el Registro Oficial No. 461, mediante Decreto Legislativo No. 123, la Ley de Reajuste de Precios, de aplicación en todos los contratos que celebren las entidades del sector público para la construcción de obras. Posteriormente, se publica el Decreto Ejecutivo No. 2059 en el Registro Oficial No. 581 del 19 de septiembre de 1983, el cual reglamenta la aplicación de la Ley de Reajuste de precios; y, el 16 de agosto de 1990, se publica la Ley de Contratación Pública y su reglamento el 29 de abril de 1991; el 13 de marzo de 2000 se publica la Ley 2000-4 para la Transformación Económica del Ecuador; el 04 de agosto de 2008 entra en vigencia la Ley Orgánica del Sistema Nacional de Contratación Pública y el 12 de mayo de 2009 su Reglamento; leyes que han regulado el reajuste de precios de la Obra Pública.

El INEC, según el Reajuste de Precios de la Ley Orgánica del Sistema Nacional de Contratación Pública, capítulo VII, Artículo 83, debe proporcionar a las entidades públicas y contratistas, los precios o índices de precios de materiales, equipo y maquinaria de construcción para reajustar los precios de las planillas de obras que ejecute el Estado, de esta manera, el Estado al emitir el marco legal, asume para sí la mayor parte del impacto producido por las variaciones de precios; considerando que esta investigación es una herramienta estratégica para la política económica estatal y guardan estrecha relación con la importancia y trascendencia del evento estadístico y, a no dudarlo, constituye la mejor guía para encausar los esfuerzos responsables de quienes están obligados a implementarlo.

Estos instrumentos legales establecen que el Instituto Nacional de Estadística y Censos (INEC) debe proporcionar los índices de precios que se aplicarán en las fórmulas matemáticas de los contratos de obra pública, por lo que el INEC, para cumplir con lo dispuesto en éstas Leyes, publica mensualmente los Índices de precios de materiales, equipo y maquinaria de la construcción, con base Abril 12 del 2000 = 100,00, para ser aplicados en los reajustes de precios.

Buenas cifras,

mejores vidas

**UNEC** 

# <span id="page-7-0"></span>**3. Objetivos del manual**

# **3.1. Objetivo general**

<span id="page-7-1"></span>Proporcionar una guía operativa que incluya definiciones, conceptos y directrices, a fin de que sea un instrumento de uso obligatorio para el personal que realiza la crítica, codificación y digitación de la información receptada en campo, con el propósito de verificar su validez, consistencia y alcanzar la difusión de datos estadísticos de calidad.

# **3.2. Objetivos específicos**

- <span id="page-7-2"></span> Controlar la calidad de la información recolectada, mediante validaciones preliminares.
- Reducir el porcentaje de inconsistencias detectadas en el formulario de recolección IPCO-002.

# <span id="page-7-3"></span>**4. Marco conceptual**

El objetivo del índice de Precios de la Construcción (IPCO) es proporcionar índices de precios de materiales, equipo y maquinaria de la construcción para ser aplicados en los reajustes de precios de todos los contratos de ejecución de obra, cuya forma de pago corresponda al sistema de precios unitarios que celebre el estado con las empresas constructoras o contratistas particulares y generar nuevos índices de la construcción de acuerdo a la normativa vigente.

A continuación, se incluye el marco conceptual que orienta la investigación de la información que se requiere procesar para la presentación de los resultados del IPCO que se encuentren de acuerdo con los objetivos planteados en esta operación estadística.

- **Actividad principal:** Es aquella que más aporta al valor añadido de la entidad, los productos resultantes de una actividad principal pueden ser productos principales o subproductos.
- **Calificación artesanal:** Será considerado "Artesano", al trabajador manual, maestro de taller o artesano autónomo que, sea calificado por la Junta Nacional de Defensa del Artesano (JNDA) su actividad artesanal, con o sin operarios (15) y aprendices (5), y que hubiera invertido en su taller implementos, maquinaria y materia prima, una cantidad que no supere el (25%) del capital fijado para la pequeña industria. La JNDA a través de la Unidad de Calificaciones otorga el certificado de calificación artesanal, en las 185 ramas artesanales determinadas en el Reglamento de Calificaciones y Ramas de Trabajo, divididas en ramas de producción y servicio.
- **Clasificaciones estadísticas:** Son instrumentos lógicos que ordenan y categorizan características de la realidad económica y social de un país, región, ciudad o localidad. La finalidad de estos instrumentos de homogeneización estadística es garantizar la comparabilidad de la información en el espacio y en el tiempo, contribuyendo además en el proceso de normalización de la terminología empleada.
- **Codificación:** Es la fase del procesamiento que asigna códigos a los datos recabados.
- **Crítica:** Es el procedimiento que compara y analiza los datos con el fin de encontrar incoherencias y detectar posibles errores y corregirlos.
- **Crítico codificador:** Es el funcionario de Administración Central y de las Coordinaciones Zonales y DICA-OP encargado de revisar los datos contenidos en los formularios IPCO, para detectar posibles omisiones, incoherencias o errores, así como también para asignar los códigos en aquellas variables que deben ser codificadas.
- **Descuentos:** Es una reducción o disminución en el precio de un objeto o de un servicio.
- **Equipo y maquinaria**: Son los bienes de capital, tales como vehículos, concreteras, tractores, soldadoras, etc., excepto herramientas que definimos como aquellos instrumentos de construcción que no requieren de otra energía más que de la humana para que sean operativas, tales como: palas, pico, martillos, etc.
- **Especificación:** Es el conjunto de características que definen, identifican y determina cada bien concreto. Las especificaciones de un ítem son fundamentales en las investigaciones de precios, pues permiten su identificación por parte del investigador y el seguimiento de los precios tanto en el tiempo, como en el ámbito geográfico.
- **Establecimiento informante:** Es la unidad que se dedica, bajo un solo propietario o control, a una o más actividades económicas relacionadas con la construcción. El calificativo de "Informante" se circunscribe a aquellos establecimientos que explotan minas y canteras y fabrican o importan directamente para la venta de materiales, maquinaria y equipo de construcción.
- **Fecha de vigencia de listas de precios:** Es la fecha a partir de la cual se encuentran vigentes los precios consignados en las listas emitidas por las empresas, para la venta de los materiales que produce la misma.
- Importación: Es la actividad comercial, mediante la cual se traen del extranjero productos nuevos o usados para su venta o uso en el país sin que hayan experimentado ninguna transformación adicional en el país; en este caso

Buenas cifras,

mejores vidas

**UNEC** 

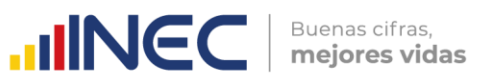

concreto, se refiere a aquellos bienes que tienen relación directa con el área de la construcción.

- **Importador:** Se aplica a la persona o empresa que importa productos extranjeros.
- **Impuesto al Valor Agregado (IVA):** Es un impuesto que grava al valor de las transferencias locales o importaciones de bienes muebles, en todas sus etapas de comercialización y al valor de los servicios prestados.
- **Índice nivel nacional:** Tienen representatividad nacional, se los obtiene a través de la información que proporcionan las empresas productoras y/o importadoras de materiales de la construcción, cuya producción abastece a todo el país indistintamente de su ubicación.
- **Índice nivel provincial:** Tienen representatividad provincial y se los obtiene a través de la información que proporcionan las empresas productoras y/o importadoras de materiales de la construcción y su utilización está en función al sitio donde se ejecuta la obra. Los materiales que tienen un ámbito provincial son diferentes a los que tienen un ámbito nacional, ya que su producción solo abastece a la provincia. Los índices que se generan son los siguientes: bloques, tubos, baldosas y adoquines de hormigón; materiales pétreos y ladrillos comunes de arcilla.
- **Investigadores:** Son los funcionarios que tienen la responsabilidad de recolectar los precios de materiales, equipo y maquinaria de la construcción, en los establecimientos del directorio del IPCO.
- **Lista de precios:** Es el conjunto de precios de cada uno de los materiales que produce y/o importa una empresa.
- **Manufactura:** Es la transformación mecánica o química de sustancias inorgánicas u orgánicas en productos nuevos, ya sea que el trabajo se efectúe con máquinas o a mano, en fábrica o en domicilio, o que los productos se vendan al por mayor o al por menor.
- **Material:** Cualquier sustancia o producto específico que se incorpora a la obra en el proceso de construcción.
- **Periodicidad de investigación:** En cada mes se investigarán los precios correspondientes al período de referencia.
- **Políticas de descuento:** Las políticas de descuento son las que ofrece el vendedor a sus clientes tales como; descuento funcional por cantidad, acumulativo y no acumulativo, descuento por pago en efectivo, descuento por temporada (promocionales), descuento por pronto pago.
- **Precio de lista:** Es el costo de un producto antes de que los descuentos sean deducidos o que los impuestos sobre las ventas sean añadidos.

 $\frac{1}{3}$ 

- **Precio importador:** Es el precio al contado que paga el comprador en la puerta del establecimiento importador. Incluye todos los impuestos y tasas aduaneras; así como, los gastos de transporte, embalaje, empaque y otros servicios pagados por el importador; incluye también el Impuesto al Valor Agregado  $(IVA).$
- **Precio productor:** Es el precio de venta al contado en el establecimiento productor. Incluye los gastos de embalaje, empaque y otros servicios que presta el establecimiento, pero no el precio del transporte, exceptuándose el caso de materiales de cantera, en los cuales el rubro transporte puede llegar a ser mayor que el precio del mismo material y del hormigón premezclado. No incluye los intereses ni cargas financieras por compra a plazo, ni descuentos o bonificaciones por el volumen de compra.
- **Productor:** Persona que en la organización del trabajo interviene en la producción de bienes o servicios.
- **Unidad de comercialización:** Es la unidad que el productor o importador utiliza para comercializar el material, equipo o maquinaria, y para establecer sus precios; por ejemplo: metro, kilogramo, unidad, etc.

# <span id="page-10-0"></span>**5. Ámbito de la encuesta**

#### <span id="page-10-1"></span>**5.1. Universo de estudio**

Es el conjunto de los materiales, equipo y maquinaria que se utilizan en la construcción de los proyectos de obra.

#### **5.2. Población objetivo**

<span id="page-10-2"></span>Es el conjunto de Empresas productoras y/o importadoras de materiales, equipo y maquinaria de la construcción, que conforman el Directorio del IPCO.

#### <span id="page-10-3"></span>**5.3. Sectores económicos**

Esta encuesta está dirigida a los establecimientos económicos que desarrollan actividades de minería, manufactura y comercio de materiales, equipo y maquinaria de la construcción.

# **5.4. Cobertura geográfica**

<span id="page-10-4"></span>La investigación se realiza en los establecimientos seleccionados, productores e importadores de materiales, maquinaria y equipo de la construcción, ubicados en las diferentes provincias del territorio ecuatoriano; en total se investiga en 16 provincias, 10 de la Sierra y 6 de la Costa con el siguiente detalle:

 $\text{mNEC}$   $\text{Buenas cifras,}$ 

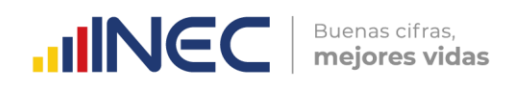

<span id="page-11-4"></span>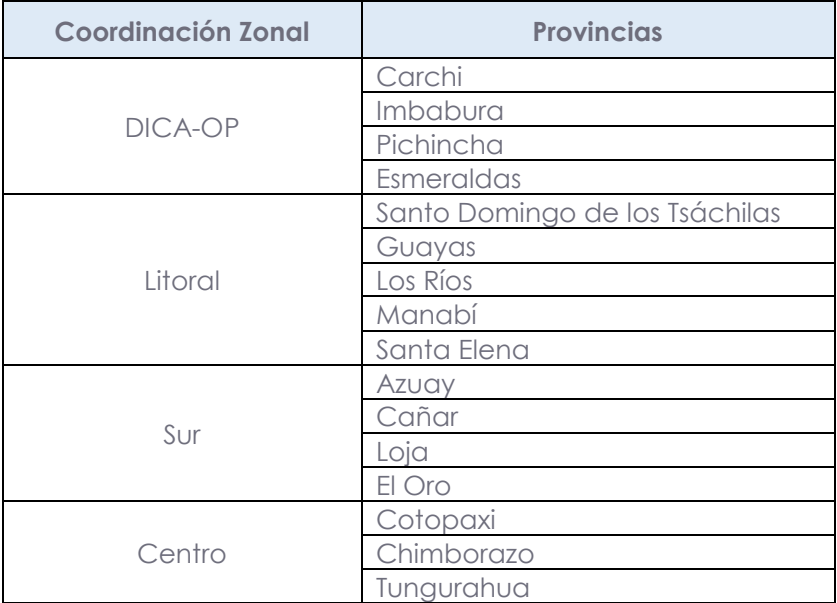

**Tabla 1.** Provincias según Coordinaciones Zonales y DICA-OP

**Fuente**: índice de Precios de la Construcción (IPCO)

#### **5.5. Unidad de observación**

<span id="page-11-0"></span>Es el material específico que se incorpora como componente en la construcción de la obra o el equipo y maquinaria específicos que intervienen en la construcción.

#### **5.6. Unidad de análisis**

<span id="page-11-1"></span>Son los precios relativos del material específico utilizado en la construcción, equipo y maquinaria que se incorporan a la obra.

#### **5.7. Período de referencia**

<span id="page-11-2"></span>En esta encuesta el período de referencia es el mes calendario; es decir, que se investigará el precio o precios, que haya tenido un artículo específico durante el mes de referencia de investigación (mes anterior al de la investigación).

#### **5.8. Estructura operativa**

<span id="page-11-3"></span>Según el Estatuto Orgánico de Gestión Organizacional por Procesos del INEC, el Índice de Precios de la Construcción, se encuentra ubicado en la Dirección de Estadísticas Económicas, Unidad de Gestión de Indicadores Económicos de Planta Central y constituye el núcleo, desde el cual se imparten las disposiciones para la encuesta en todas sus etapas. Las directrices técnicas se canalizan por intermedio de las Coordinaciones Zonales del INEC y de la Dirección de Cartografía Estadística y Operaciones de Campo, en las cuales los investigadores y supervisores son responsables de cumplirlas.

# <span id="page-12-0"></span>**6. El crítico y codificador**

Es la persona que tiene la responsabilidad de criticar la información recolectada en campo y asignar los códigos en los ítems requeridos del formulario, incluido la lista de precios.

#### <span id="page-12-1"></span>**6.1. Funciones y responsabilidades del crítico codificador**

Las funciones son las siguientes:

- Realizar la crítica en los formularios IPCO-002.
- Realizar la codificación en las listas de precios que se adjuntan a los formularios IPCO-002.
- Conocer los conceptos y cumplir con las instrucciones que constan en este manual.
- Efectuar las correcciones pertinentes de acuerdo a las instrucciones contenidas en este manual.
- Mantener absoluta reserva sobre la información contenida en los formularios, debe tener presente que los datos son estrictamente confidenciales y están amparados en el artículo 21 de la Ley de Estadística.
- Consultar los casos no previstos en este manual o aquellos que le planteen alguna duda al equipo técnico del IPCO de Administración Central.

# **6.2. Documentos y material para uso del crítico codificador**

<span id="page-12-2"></span>Para optimizar el desarrollo de las tareas del personal encargado de la fase de crítica y codificación del IPCO se dispone de los siguientes documentos y materiales:

- Manual de Crítica-Codificación y Digitación del IPCO vigente.
- Código de los Países (Ver Anexo C).
- Códigos de directorio administrativo (Ver Anexo D).
- Código de las provincias y cantones (Ver Anexo E).
- Códigos de unidades de medida (Ver Anexo F).
- Códigos de tipos de obra (Ver Anexo G).
- Códigos de movimiento (Ver Anexo H).
- Código del Material (Ver Anexo I).
- Criterios de Validación, vigente al año de investigación.

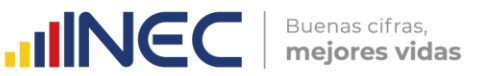

# <span id="page-13-0"></span>**7. Proceso de Crítica de la información recolectada en el campo**

Una vez finalizado el levantamiento de la información se procede a ejecutar la pre crítica, envío de formularios escaneados y critica de la información recolectada para a continuación proceder con el ingreso de información en el sistema informático IPCO.

#### **7.1. Pre Crítica y posterior manejo del formulario**

<span id="page-13-1"></span>Esta fase se realizará en las Coordinaciones Zonales y DICA-OP. La información recabada diariamente por los investigadores será entregada al Responsable del IPCO de cada Zonal y DICA-OP, quien procederá a revisar que todas las secciones del formulario estén debidamente llenas, con las observaciones respectivas y con las listas de precios para los casos que amerite, luego de lo cual procederá a poner su nombre y firma en el numeral 7, en el segundo recuadro del formulario.

#### **Ilustración 1.** Sección 7 del formulario IPCO-002

<span id="page-13-2"></span>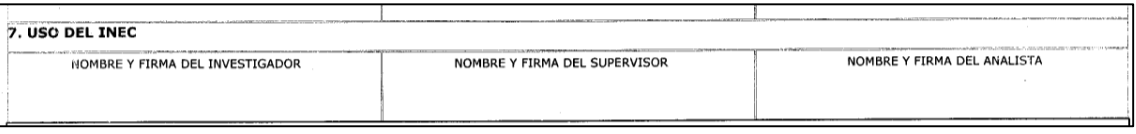

- A continuación, el responsable del IPCO Zonal y DICA-OP procederá a escanear los formularios ordenados según el código del establecimiento y por provincia y a elaborar la matriz de investigación donde consten las empresas investigadas diariamente, luego de lo cual enviará vía correo electrónico a Administración Central, dicha matriz y los formularios escaneados. Los envíos se realizarán diariamente, esto con la finalidad de cumplir con lo planificado en el calendario de actividades del IPCO.
- Los formularios físicos se enviarán a Administración Central hasta el 10 de cada mes.
- Una vez que los formularios del IPCO lleguen a Administración Central, el analista responsable de recibir los formularios deberá clasificar de acuerdo a su utilización, esto es formularios para la elaboración de los índices a nivel nacional y los índices a nivel provincial.
- La información de los precios para la elaboración de índices a nivel provincial serán registrados en el sistema informático IPCO, por el analista de las Zonales y de DICA-OP, con la fecha en la que recibió la información por parte del responsable del IPCO de las Coordinaciones Zonales y de DICA-OP.

- La información de los precios que intervienen en los índices a "nivel nacional" serán registrados por el analista de Administración Central en el sistema informático IPCO, con la fecha en la que se recibe la matriz de investigación vía correo electrónico y mantendrá un archivo digital mensual de los formularios escaneados, insumo necesario para continuar con el proceso de crítica del formulario.

#### **7.2. Proceso de Crítica del formulario**

<span id="page-14-0"></span>Los datos registrados en el formulario IPCO-002 o listas de precios deben someterse a la crítica, a fin de depurar y facilitar su utilización en el proceso de cálculo.

Debido a la naturaleza del IPCO, la revisión física de los formularios o listas de precios se realizan a través de la validación de la consistencia de la información levantada en campo, la misma que debe ser clara, precisa, legible y sin manchones, debido a que es un documento legal por las firmas de responsabilidad.

En el caso de que existan inconvenientes detectados serán notificados al encargado de la zonal mediante correo electrónico, con el fin de que puedan solventarlos.

#### <span id="page-14-1"></span>**7.2.1. Comprobación del llenado de los formularios**

Se inicia con la identificación del establecimiento, se leerán los datos consignados en cada una de las secciones del formulario IPCO-002 o listas de precios adjuntas, a fin de comprobar que se encuentren registrados todos los datos requeridos, en el caso de encontrar incoherencias deberán solucionarse, para de inmediato proceder con la fase de codificación.

#### **Encabezamiento del formulario**

En la parte superior del formulario debe constar el código del establecimiento, número de orden del formulario (envío) y número de formularios utilizados por establecimiento, el año y el mes de investigación; la provincia, el cantón y administración, como se puede observar en la siguiente ilustración:

<span id="page-14-2"></span>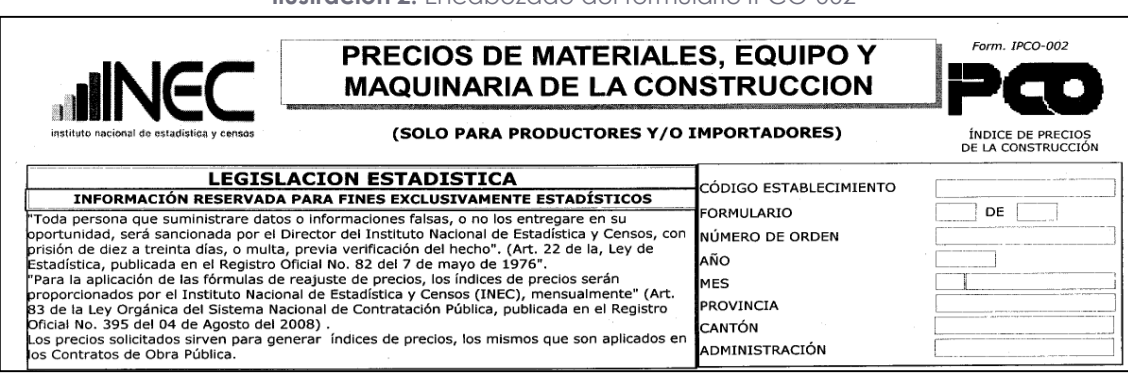

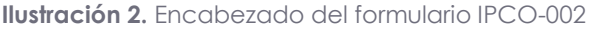

**Fuente:** Formulario IPCO-002

 $\frac{1}{3}$ 

**INCC** | Buenas cifras,

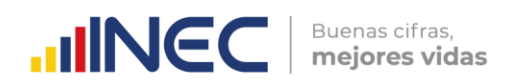

#### **Sección 1.- Información del establecimiento**

Se observarán y verificarán en **1.1 Datos generales** que conste el nombre o razón social y RUC; y, en **1.1.2 la Dirección**, Ciudad, calle de la planta y/u oficina informante, teléfono y el correo electrónico.

En el numeral **1.2 Actividad principal**, en **1.2.1 Tipo de establecimiento** debe constar la información si es productor, importador o las dos cosas; y, en **1.2.2** el nombre del principal artículo producido y/o importado para la venta como resultado de su actividad económica principal.

<span id="page-15-0"></span>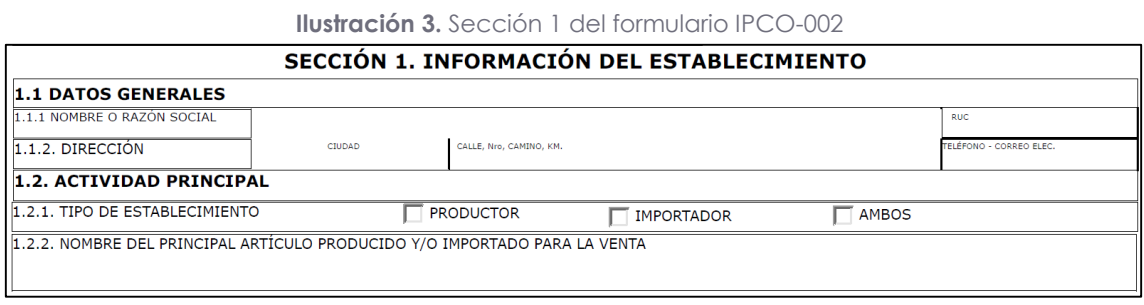

**Fuente**: Formulario IPCO-002

#### **Sección 2 "Información de materiales, equipo y maquinaria de la construcción"**

Se verificará el nombre del material, equipo y/o maquinaria; a continuación, la especificación técnica que incluya: dimensiones, normas, marca, país de origen; enseguida, la unidad de medida o comercialización; los precios vigentes en el período de investigación de los materiales, equipo y maquinaria de construcción; y, finalmente, las fechas de vigencias de precios del producto. Como se puede observar en la siguiente ilustración:

<span id="page-15-1"></span>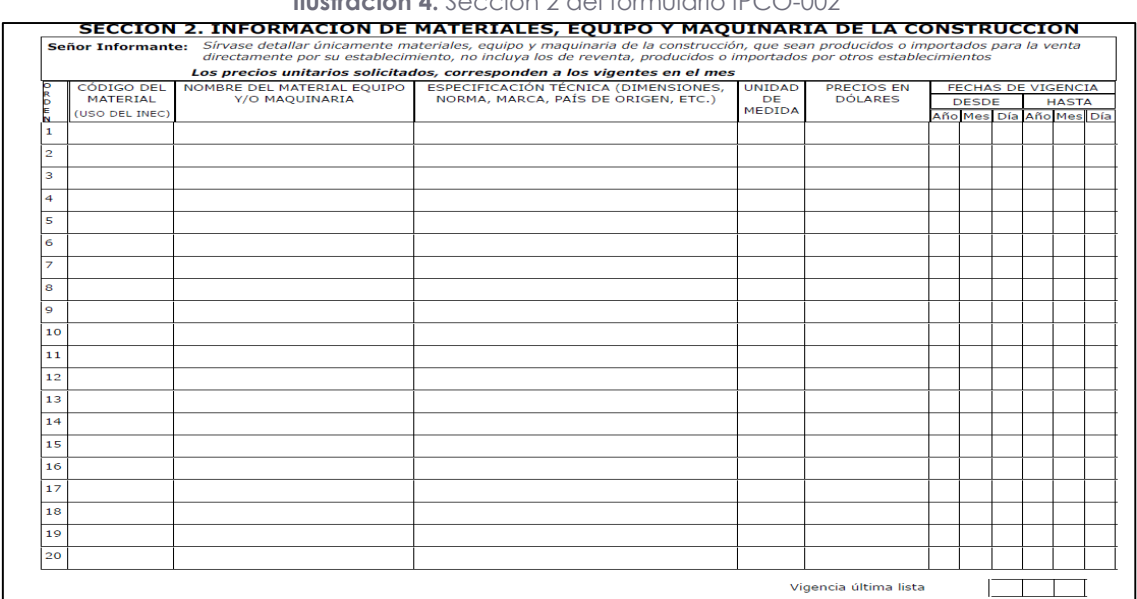

#### **Ilustración 4.** Sección 2 del formulario IPCO-002

 $\begin{array}{c} \circ \\ \circ \\ \circ \end{array}$ 

**Fuente**: Formulario IPCO-002

#### **Sección 3 "Información de descuento e IVA"**

Se leerá sobre la política de descuentos e IVA. En el numeral **3.1 Descuentos al Distribuidor**, se tienen varios filtros que permite ubicar correctamente la información solicitada.

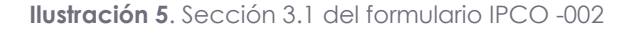

<span id="page-16-0"></span>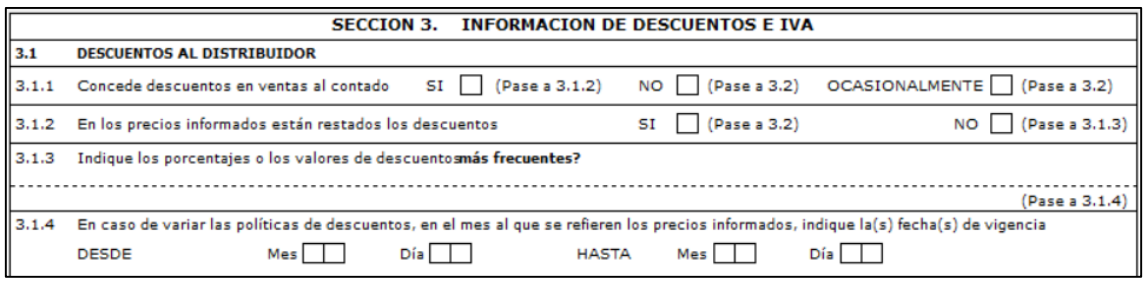

**Fuente**: Formulario IPCO-002

En la pregunta **3.1.1 Concede descuentos en ventas al contado**, deberá estar marcada con una X dependiendo de la contestación de la persona informante. Si la respuesta en "Si" pasa a la pregunta 3.1.2 o "No" u "Ocasionalmente" pasa a la pregunta 3.2.

En la pregunta **3.1.2 En los precios informados están restados los descuentos**, deberá marcar con una X si la respuesta es Si" y pasa a la pregunta 3.2, en caso que seleccione "No" pasa a la pregunta 3.1.3.

De la misma manera en la pregunta **3.1.3 Indique los porcentajes o los valores de descuentos más frecuentes,** se revisará el descuento que la empresa entrega a los distribuidores por ventas al contado o por pronto pago. No se tomará en cuenta descuentos menores a 30 días calendario o por volumen de ventas o por tipos de clientes. De existir varios descuentos para los materiales que produce la empresa, se deberá verificar los mismos.

A continuación se describe los casos de descuentos que suelen presentarse:

- Un porcentaje de descuento, cuando la empresa tiene un solo tipo de descuento y es para todos los materiales que produce, este puede ser de contado o por pronto pago. Ej. 10% al contado.
- Dos porcentajes de descuento, cuando la empresa tiene descuentos por pago de contado y por pronto pago, para todos los materiales que produce. Ej. 15% al contado y 3% por pronto pago.
- Varios porcentajes de descuentos, cuando la empresa tiene descuentos para cada uno de los materiales que produce por pago de contado y por pronto pago. Ej. 17% Tubos; 4% Perfiles, 12% Alcantarillas, 15% Laminados, etc.; y, 2% por pronto pago.

En los casos en que la empresa cuente con diferentes descuentos a nivel de

 $\mathbb U$ 

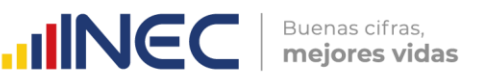

específico (material de la construcción) e informe los mismos con un rango, se deberá solicitar que señale el más frecuente. Ej. 10% - 25%, siendo el más frecuente 20%.

En la pregunta **3.1.4 En caso de variar las políticas de descuentos, en el mes al que se refieren los precios informados, indique la(s) fecha(s) de vigencia**, se verificará la fecha de vigencia, siempre que la empresa cambie la política de descuentos en el mes de investigación. La fecha que debe constar será "Desde" se detallará el mes y día (en números); posterior, se llenará el campo "Hasta" mes y día (en números). Los descuentos a registrarse deberán tener una duración de 30 días, si no cumple con el plazo señalado, se deberá verificar que en la sección de observaciones del establecimiento o del investigador conste el tiempo que va a durar el mismo.

En el acápite **3.2 Impuesto al Valor Agregado (IVA)**, se observará que contenga una respuesta de acuerdo a la secuencia de las preguntas planteadas.

<span id="page-17-0"></span>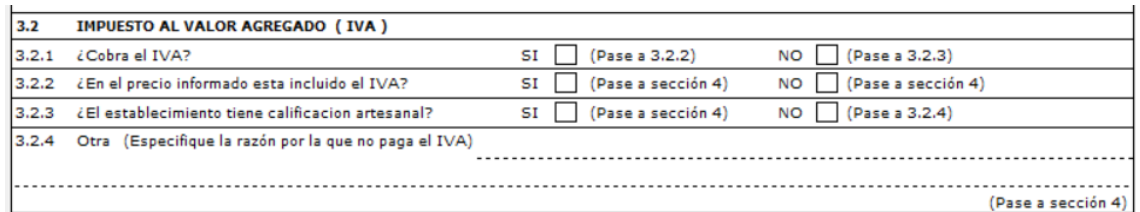

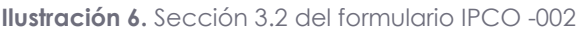

**Fuente**: Formulario IPCO-002

En la pregunta **3.2.1 ¿Cobra IVA?** deberá estar marcada con una X, si la respuesta es "Si", en este caso pase a pregunta 3.2.2; caso contrario si la respuesta es "No" pase a la pregunta 3.2.3.

En la pregunta **3.2.2 ¿En el precio informado está incluido el IVA?** Marcar con una X la respuesta ("Si" o "No") a continuación, pase a la Sección 4.

En la pregunta **3.2.3 ¿El establecimiento tiene calificación artesanal?** Si la respuesta es "Si" pase a la sección 4 y deberá estar registrado el número de la calificación artesanal, caso contrario pase a la pregunta 3.2.4.

La pregunta **3.2.4 Otra (Especifique la razón por la que no paga el IVA)** deberá constar la razón por la que no paga IVA.

#### **Sección 4 "Actualización de Datos"**

Se observarán los cambios ocurridos en la información respecto a cambios en los datos generales de la empresa y las ALTAS y BAJAS de los ítems informados regularmente.

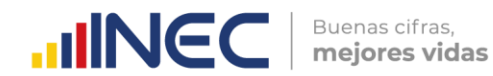

#### **Ilustración 7.** Sección 4 del formulario IPCO-002

<span id="page-18-0"></span>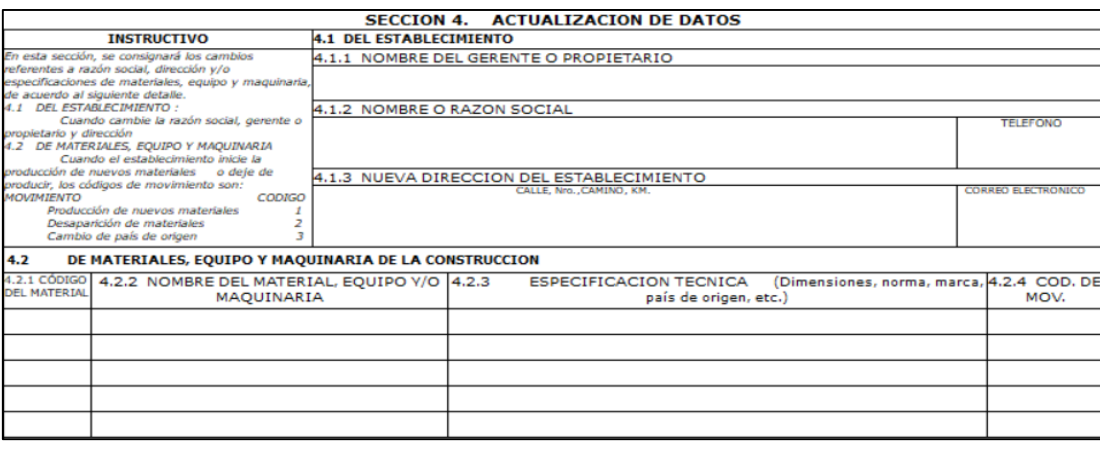

#### **Fuente**: Formulario IPCO-002

En esta sección, se consigna los cambios referentes a razón social, dirección y/o especificaciones de materiales, equipo y maquinaria; entre otras actualizaciones de acuerdo con el siguiente detalle.

En el punto **4.1 Del Establecimiento**, debe registrarse:

- En el 4.1.1 la actualización del nombre y apellido del gerente o propietario.
- En el 4.1.2 la actualización del nombre o razón social del establecimiento. Se incluye, además, el número de teléfono.
- En el 4.1.3 la actualización de dirección del establecimiento (calle, número, camino, Km) y el correo electrónico.

De la misma manera en el punto **4.2 De materiales, equipo y maquinaria de la construcción**, cuando el establecimiento inicie la producción de nuevos materiales o deje de producir se revisará la siguiente información:

- En el 4.2.1 se colocará el código actualizado del material.
- En el 4.2.2 se colocará la actualización del nombre del material, equipo y/o maquinaria.
- En el 4.2.3 en la especificación técnica, debe incluir la actualización de las siguientes características: dimensiones, forma, color, norma, marca, país de origen, etc.
- En el 4.2.4 Código de Movimiento: Producción nuevos materiales (1), Desaparición de materiales (2), Cambio del país de origen (3).

#### **Sección 5 "Observaciones del establecimiento"**

Se verificará que consten los justificativos de la información registrada cuando: existen variaciones de precios, política de descuentos, IVA o cualquier otro dato que desee informar la empresa. Esta sección deberá ser llenada por la persona informante designada por la empresa.

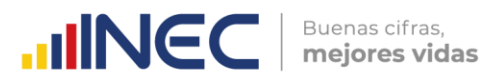

**Ilustración 8.** Sección 5 del formulario IPCO -002

<span id="page-19-0"></span>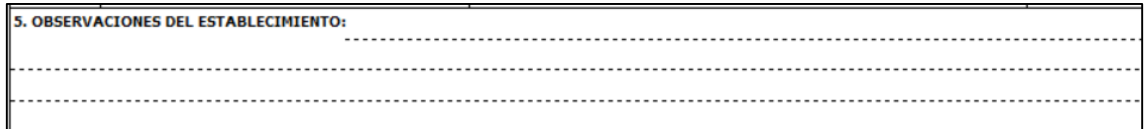

**Fuente**: Formulario IPCO-002

#### **Sección 6 "Datos del informante responsable"**

Es necesario que se observen los datos de identificación del informante responsable (nombre, apellido y cargo), firma y sello del establecimiento. Dado el carácter legal de este indicador es indispensable que se verifique que el formulario siempre este firmado.

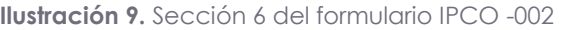

<span id="page-19-1"></span>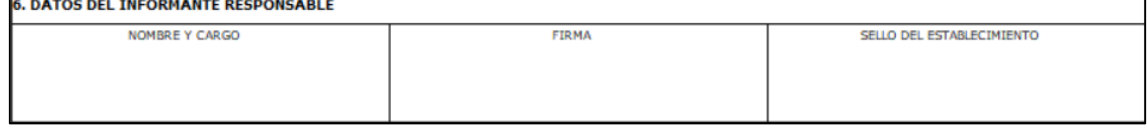

**Fuente**: Formulario IPCO-002

#### **Sección 7 "Uso del INEC"**

Se deberá revisar que conste el nombre, apellido y firma de investigador y del supervisor; y, una vez que realice la crítica y análisis del formulario el analista del IPCO, deberá registrar su nombre y apellido y firmar.

#### **Ilustración 10.** Sección 7 del formulario IPCO -002

<span id="page-19-2"></span>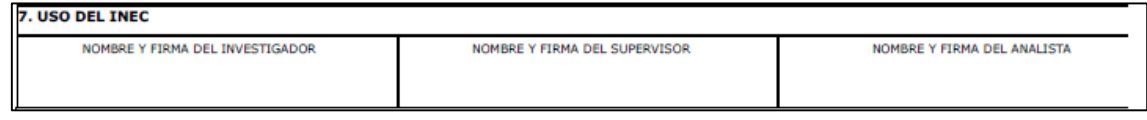

**Fuente**: Formulario IPCO-002

#### **Sección 8 "Observaciones del Investigador y/o supervisor"**

Se verificará que las aclaraciones o novedades consignadas sean congruentes con lo que registrado en el formulario.

Finalmente, se debe incluir obligatoriamente la fecha de investigación (año, mes y día).

**Ilustración 11.** Sección 8 del formulario IPCO -002

<span id="page-19-3"></span>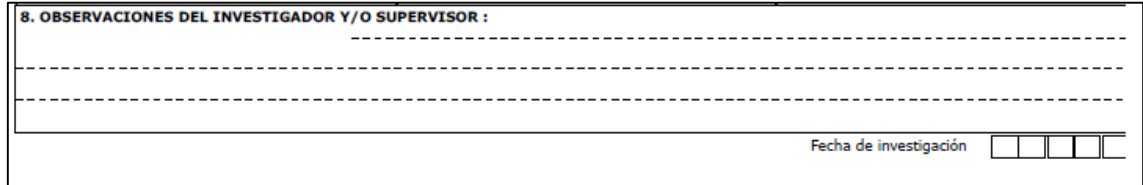

**Fuente**: Formulario IPCO-002

 $\begin{array}{c}\n\bigcirc \\
\bigcirc \\
\bigcirc\n\end{array}$ 

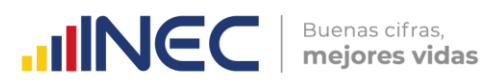

#### <span id="page-20-0"></span>**7.2.2. Inconsistencias o errores de los datos que pueden presentarse y cómo detectarlos**

A través de la lectura de los datos en los formularios investigados o en las listas de precios, se puede detectar contradicciones o errores en los datos, no olvide que los tipos que se presentan en este manual son los más frecuentes, pero no los únicos, por ello se debe analizar minuciosamente los cuestionarios.

Las contradicciones o errores más comunes que pueden presentarse son:

- Falta de información de materiales, equipo y maquinaria de la construcción: Ítems que no informan sin ser bajas; es decir, en el caso de que ya no se adjunte el precio de un material o ítem en el formulario, se debe realizar la consulta respectiva sobre si la falta de información es permanente o esporádica (Sección 2).
- Error en la digitación de precios y/o vigencias (Sección 2).
- Error en el concepto de la política de descuentos e IVA. El IPCO únicamente registra descuentos al distribuidor (contado y pronto pago) (Sección 3).
- Ausencia de información en la sección de Altas y bajas, se debe considerar que con el código 1, se registrará la producción de materiales nuevos, los cuales se analizarán en Planta Central y posteriormente, en el caso de ser pertinente se codificará dicho material; y, con el código 2, se registrará los materiales que desaparecieron, de igual manera, previo a un análisis en Planta Central (Sección 4).
- Falta de observaciones en casos que las ameriten (Sección 5 y 8).
- Error en el tipo de los precios que se registra en el formulario IPCO-002 o listas que adjuntan, debido a que existen precios de venta al público (PVP) y precios a distribuidores. Para el caso de precios de venta al público, se debe realizar la consulta a las empresas productoras de materiales de la construcción sobre los descuentos. Por otro lado, los precios a nivel distribuidor, son aquellas listas que ya vienen incluidos los descuentos, por este motivo es importante el correcto cabildeo en campo y el análisis en Planta Central antes del ingreso de la información en el sistema IPCO.
- Error en los precios calculados por los informantes cuando proporcionan precios netos e incluidos el IVA, se puede detectar éstos calculando el precio neto más el IVA y comparando con los informados.
- Contradicciones entre lo que informan y las observaciones, como ejemplo: en observaciones informan que se mantiene los precios, pero en la sección II, en los específicos (materiales) registran precios diferentes o viceversa.
- En observaciones señalan, fechas de vigencia diferentes a las que constan en las listas o viceversa.

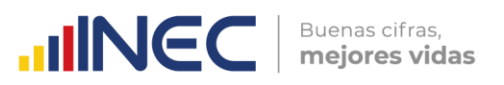

Existen listas de precios que contienen, fechas de emisión de éstas, en lugar de fechas de vigencia.

Estas inconsistencias o errores que se presentan durante el proceso de crítica, deben solucionarse a través de consultas del analista zonal, DICA-OP o de Administración Central, al responsable del IPCO en Zonales o DICA-OP, para que realice la re investigación con el informante directamente, antes de entrar a la siguiente fase. Para detectar este tipo de inconsistencias debe realizarse el proceso de lectura y observación de los datos consignados en las diferentes secciones del formulario IPCO-002 o listas de precios, contrastando con información anterior analizada y validada, cualquier contradicción omisión o cambio debe verificarse y validarse previa a su codificación.

# <span id="page-21-0"></span>**8. Proceso de Codificación**

Se inicia con la asignación de los códigos respectivos y llenado de los datos de identificación general y ubicación del informante contenido en la primera cara del formulario, para este fin, en los formularios IPCO-002 se han previsto recuadros en el encabezado para identificar con códigos preestablecidos el establecimiento, año, mes de investigación, provincia, cantón y administración (Coordinación Zonal).

En la sección II "Información de materiales, equipo y maquinaria de la construcción" se identificará de acuerdo a los códigos de la tabla respectiva<sup>2</sup>, si la empresa no dispone de listas de precios; es decir, los precios se llenan en el formulario físico impreso, en la casilla código del material saldrá pre impreso los códigos respectivos. Si la empresa dispone de listas de precios (formatos propios de cada empresa informante) estas se deberán codificar junto a la especificación o al precio del material con los códigos de la clasificación IPCO. Además, si los materiales son importados se anotarán los códigos del país de origen, en función de la codificación propia del IPCO y unidad de medida; los ítems producidos en el país se les asignarán el código "109" y no es necesario anotarlo en los formularios o listas.

En los formularios IPCO-103, se registrarán los códigos de identificación general y específica (de los ítems) por una sola vez y que corresponderán a los datos consignados en los formularios IPCO-002 o listas de precios. Además, se incluirán mes a mes los precios y se observará el comportamiento de los datos. El seguimiento se realiza por grupos de productos similares (genéricos) y en cada empresa constarán las listas de precios, la fecha de cambio de lista, la vigencia para cada período.

 $\frac{1}{3}$ 

<u>.</u>

<sup>2</sup> El IPCO dispone de una función en el sistema IPCO que permite la creación de códigos a los materiales, equipo y maquinaria de la construcción, los mismos que se almacenan en una tabla de códigos de materiales.

<span id="page-22-0"></span>Tanto en el formulario IPCO-002 y en el formulario IPCO-103, existen variables que se deben registrar los respectivos códigos. A continuación, se describe los casilleros que se deben codificar:

- Código del establecimiento.- Se asignará el código del establecimiento, que consta en el Directorio de Establecimientos creado para estos fines, (Contiene el Formulario IPCO-002 y 103).
- Provincia y el cantón.- Se asignarán los códigos de la Clasificación Geográfico Estadístico elaborado por el INEC, (Contiene el Formulario IPCO-002 y 103).
- Administración.- Se asignará la codificación en función de las Coordinaciones Zonales, a las que pertenece el establecimiento investigado.
- Código del material.- Se codifica de acuerdo a la Clasificación de Materiales, Equipo y Maquinaria de la Construcción elaborada por el INEC. Esta asignación de códigos se lo realiza mensualmente, si el caso lo amerita, o solo cuando exista cambios de listas de precios. (Contiene el Formulario IPCO-002 y 103).
- Código de país de origen.- Cuando un producto que se informa es importado se codificará con los dígitos correspondientes para identificar al país de origen. Para el caso de los materiales producidos se tiene el código "109", de acuerdo a los codificación "Códigos Uniformes de Países para Uso Estadístico" (Contiene el Formulario IPCO-002).
- Código de unidad de medida.- Es el código que se da al material específico cuyos precios informan, igualmente para ello, se tiene la Tabla de unidades de medida con la codificación respectiva. (Contiene el Formulario IPCO-002).
- Los códigos de movimiento.- Son utilizados en la fase investigativa, al verificar que efectivamente se trate de bajas temporales o definitivas, altas o cambios de origen de los ítems que se investigan, los códigos se asignarán de acuerdo a la situación que se presente al recabar los datos. (Contiene el Formulario IPCO-002).

# <span id="page-22-1"></span>**9. Proceso de Digitación**

La digitación de la información se realiza en el sistema informático IPCO y se inicia seleccionando el período que se va a ingresar la información.

**INCC** | Buenas cifras,

# **9.1. Recepción del formulario**

<span id="page-23-0"></span>La digitación se inicia ingresando la fecha de recepción de la información en el sistema informático IPCO, esto es cuando se dispone en Administración Central de las matrices de investigación y formularios diligenciados escaneados.

La fecha de recepción para los índices nivel nacional, se ingresará en Planta Central, cuando los Zonales y DICA-OP hayan enviado la matriz y los formularios escaneados.

Por otro lado, la recepción para los índices nivel provincial, la realiza el Responsable de las Zonales y DICA-OP en las fechas programadas según el calendario de actividades del IPCO.

En el sistema informático IPCO, en la ventana de "Recepción formulario" se escogerá en la sección "Administración", la Coordinación Zonal a la que pertenece la empresa y a continuación se señalará en la casilla "Ubicación", la provincia en la que se encuentra ubicada; finalmente, se marcará la x en la casilla de "Establecimiento", para luego recuperar la información existente con F5 o seleccionando los binoculares de los íconos del menú del sistema.

Posteriormente, en el listado se buscará a la empresa y en la columna de "Fecha Recepción" se registrará las fechas respectivas.

<span id="page-23-2"></span>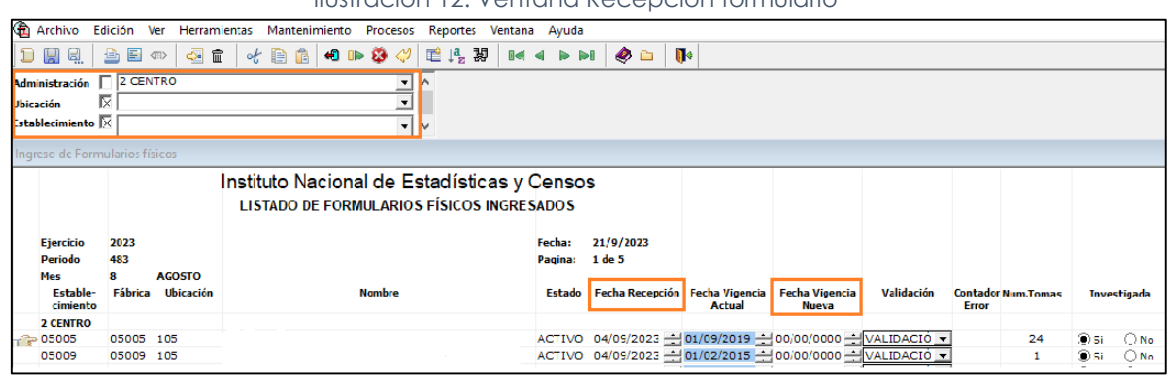

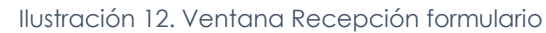

#### **9.2. Precios**

Una vez que se han registrado los formularios, se procederá a ingresar los precios, fecha de vigencia de los precios, los cambios de políticas de descuentos o IVA por empresa, transporte (para el caso de pétreos y hormigones), justificaciones de los aumentos o disminuciones de precios.

Para el caso de los Índices Nacionales la digitación de la información se realizará mensualmente en la Administración Central; y, para los Índices Provinciales en las Coordinaciones Zonales y DICA-OP de acuerdo a su jurisdicción.

<span id="page-23-1"></span>Fuente: Sistema informático IPCO.

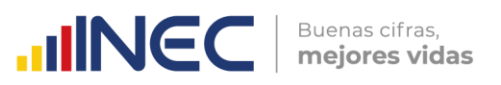

Para el caso de los índices nacionalizados, la digitación de la información se realizará en Administración Central.

<span id="page-24-1"></span>Para el ingreso de la información en el sistema informático IPCO, en la opción "Procesos*"* se seleccionará la opción de "Precio Material*"* del listado, como se observa a continuación:

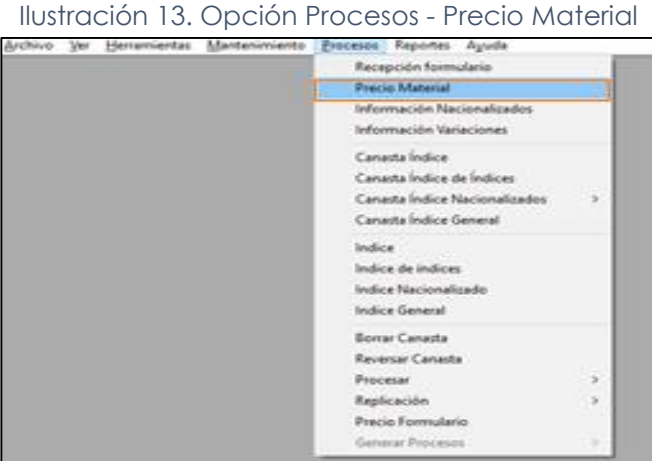

Una vez que se habilite la ventana de "Precio Material", se ingresa el código del establecimiento y con F6 se crea el registro del mes vigente, el mismo que conserva la información del mes anterior. En el caso de que los precios no cambien; debe actualizar únicamente la fecha de investigación.

Cuando los precios cambian, se debe actualizar la fecha de vigencia de la lista de precios y se debe ingresar los nuevos precios. Es importante mencionar, que se cuenta con un apartado de Observaciones, donde se debe detallar la observación de los cambios de la nueva lista de precios.

#### **9.3. Alta de una empresa nueva**

<span id="page-24-0"></span>Por el lapso de 3 a 6 meses se realiza el seguimiento a la "Empresa Nueva" y luego de concluido este plazo y cuando se ha determinado que posee todas las características idóneas para formar parte del Directorio IPCO, se le asigna el código en la oficina del IPCO de Administración Central. A continuación, se solicita su ingreso en el Sistema IPCO, para lo cual se debe realizar los siguientes pasos:

En la opción "Mantenimiento" se selecciona "Directorio" como se muestra a continuación:

 $\geq$ 

Fuente: Sistema informático IPCO.

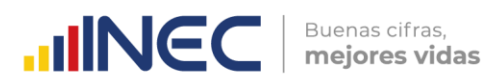

<span id="page-25-0"></span>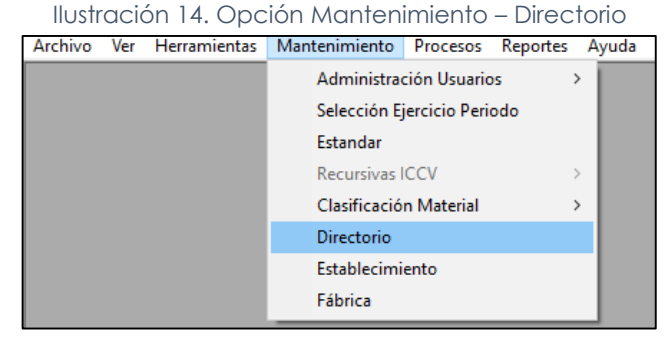

**Fuente**: Sistema informático IPCO.

A continuación se ingresa la información del establecimiento de la siguiente manera:

- 1. Se ingresa el nuevo código asignado al establecimiento y en caso de poseer fábrica también se ingresa el código provincial asignado.
- 2. En la casilla "Ubicación", se busca la provincia en la que se encuentra establecimiento.
- 3. Se ingresa los datos del establecimiento: número de RUC (en caso de no poseerlo se coloca trece números nueve en su lugar), Razón Social, el producto a investigar, la Clasificación Nacional de Actividades Económicas (CIIU), dirección y teléfono.
- 4. En Estado se ingresa como nuevo y se coloca la fecha del período en que se da de alta y el nombre del proyecto y se guarda la información.

<span id="page-25-1"></span>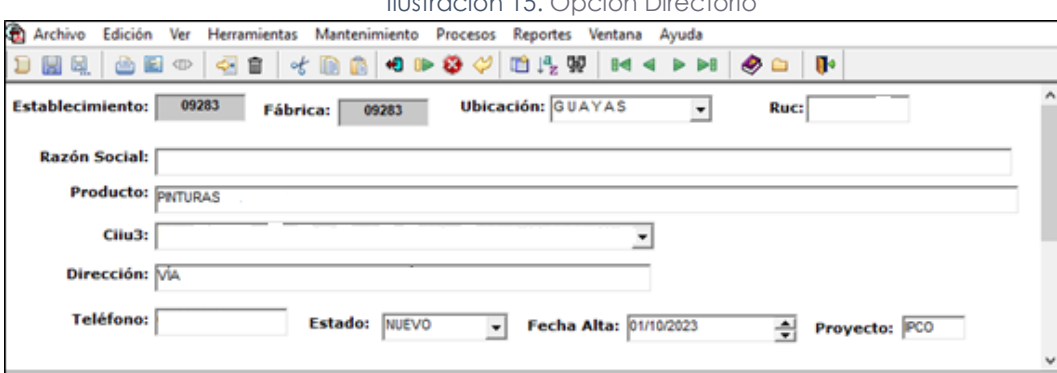

Ilustración 15. Opción Directorio

**Fuente:** Sistema informático IPCO.

Una vez que se procedió a dar de alta a la empresa en el Directorio del IPCO, en Administración Central se ingresará la información del nuevo establecimiento en el sistema informático IPCO, en la opción de "Establecimientos" se considerará la información de la sección "I. información del establecimiento" del formulario impreso.

En el sistema informático IPCO se realizará los siguientes pasos: en la opción "Mantenimiento" se seleccionará la opción "Establecimiento", como se muestra a continuación:

 $\frac{1}{3}$ 

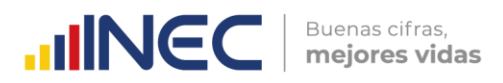

<span id="page-26-0"></span>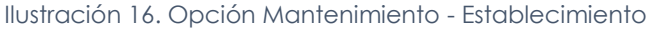

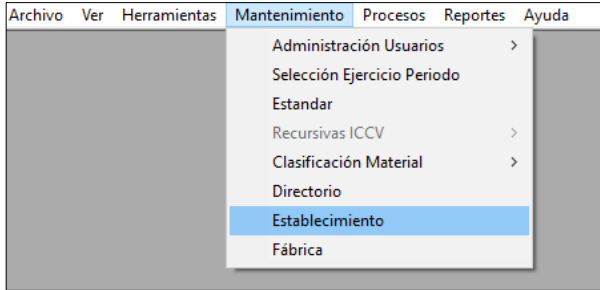

**Fuente**: Sistema informático IPCO.

Una vez que se active la ventana de "Establecimiento*"* se deberá ingresar la información de la empresa nueva, en todos los campos que se habilitan en esta ventana, esto es: código del establecimiento, razón social, producto, nombres del gerente e informante, dirección, correo, página web, teléfono, RUC, tipo (importador, productor, ambos), nivel índice; etc.; como se observa en la siguiente ilustración:

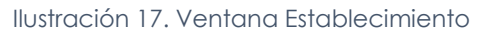

<span id="page-26-1"></span>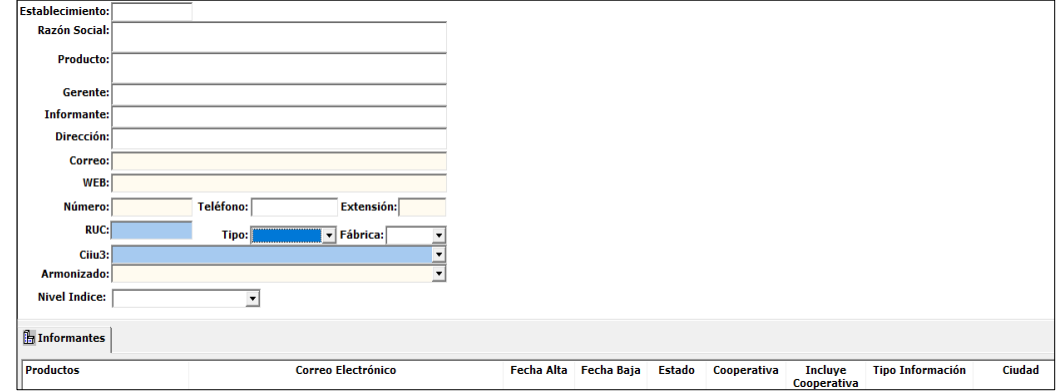

**Fuente**: Sistema informático IPCO.

A continuación, en la opción "Fábrica" se tomará lo informado en la sección "II. Materiales Específicos" del formulario IPCO-002, y en el sistema IPCO se realizará lo siguiente:

<span id="page-26-2"></span>En la opción "Mantenimiento" se seleccionará la opción "Fábrica", como se muestra a continuación:

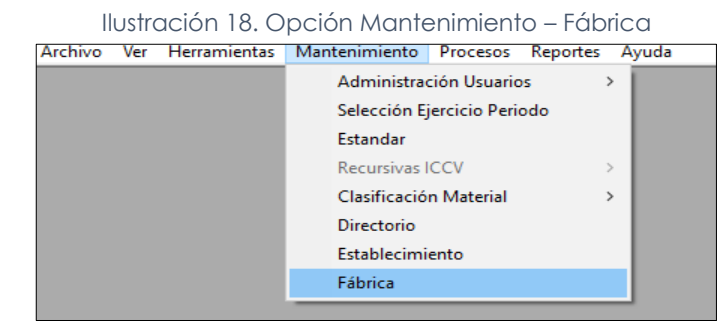

**Fuente:** Sistema informático IPCO.

Una vez que se active la ventana de "Fábrica*"*, se deberá ingresar el código de la empresa en el cuadro "Fábrica" y con F5 o seleccionando los binoculares de los íconos del menú del sistema se recuperará la información de la empresa en cabecera; mientras que, en el detalle se deberá ingresar los ítems específicos que constan en el estudio de actualización, como se observa a continuación:

<span id="page-27-1"></span>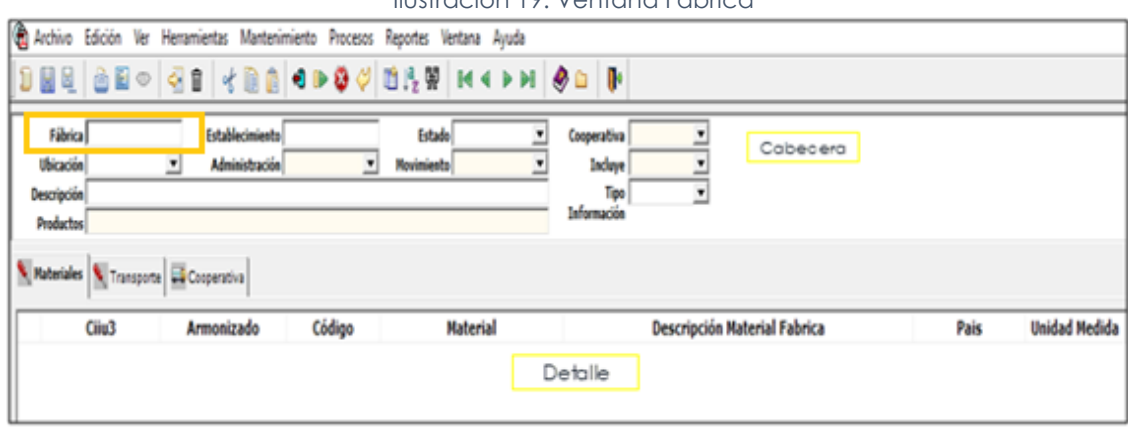

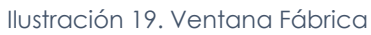

Para el llenado de los ítems específicos se deberá tomar en cuenta: unidad de medida, país de origen, fechas de alta y estado.

Luego de lo cual, si la información de la empresa se utiliza para los Índices a nivel Provincial se comunicará vía correo electrónico al analista del IPCO de las Coordinaciones Zonales o DICA-OP; según su jurisdicción, respecto del alta del establecimiento, con la finalidad de que a partir de dicho mes en el sistema informático IPCO, se realice el ingreso de precios, vigencias de los precios, políticas de descuentos, IVA, transporte según él caso, observaciones, etc.; y, proceda a generar el formulario pre impreso, para la investigación del mes siguiente.

Si la información de la empresa se utiliza para la generación de los Índices a nivel nacional, el ingreso, lo realizará el analista del IPCO Administración Central.

#### **9.4. Actualización de las canastas de los materiales del IPCO**

<span id="page-27-0"></span>El proceso de actualización de canastas de índices nacionales como para los índices provinciales se realizará en la oficina IPCO de Administración Central.

**IINCC** | Buenas cifras,

**Fuente**: Sistema informático IPCO.

# <span id="page-28-0"></span>**10. Anexos**

#### **A. Formularios IPCO-002**

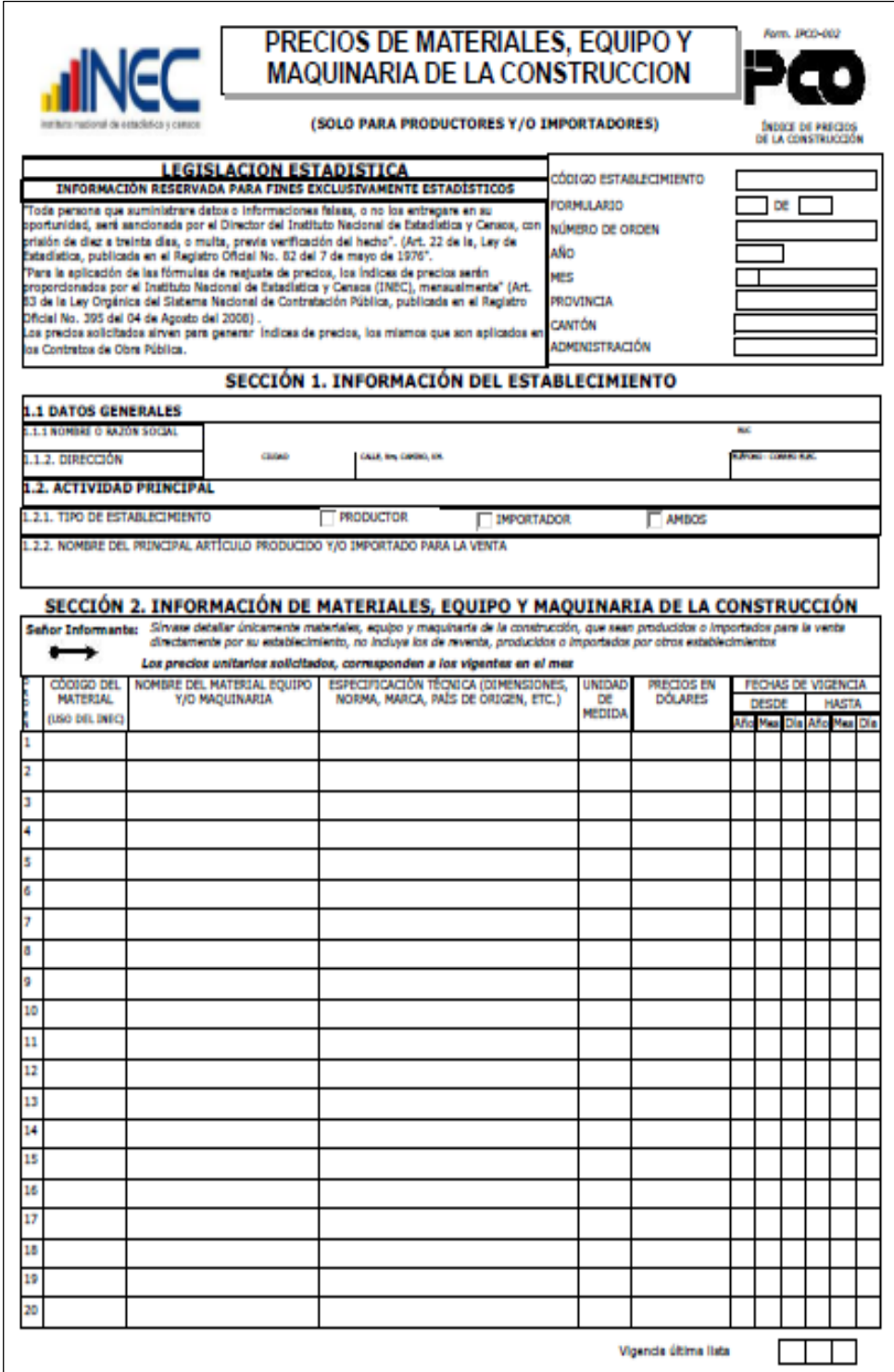

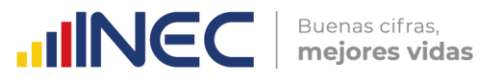

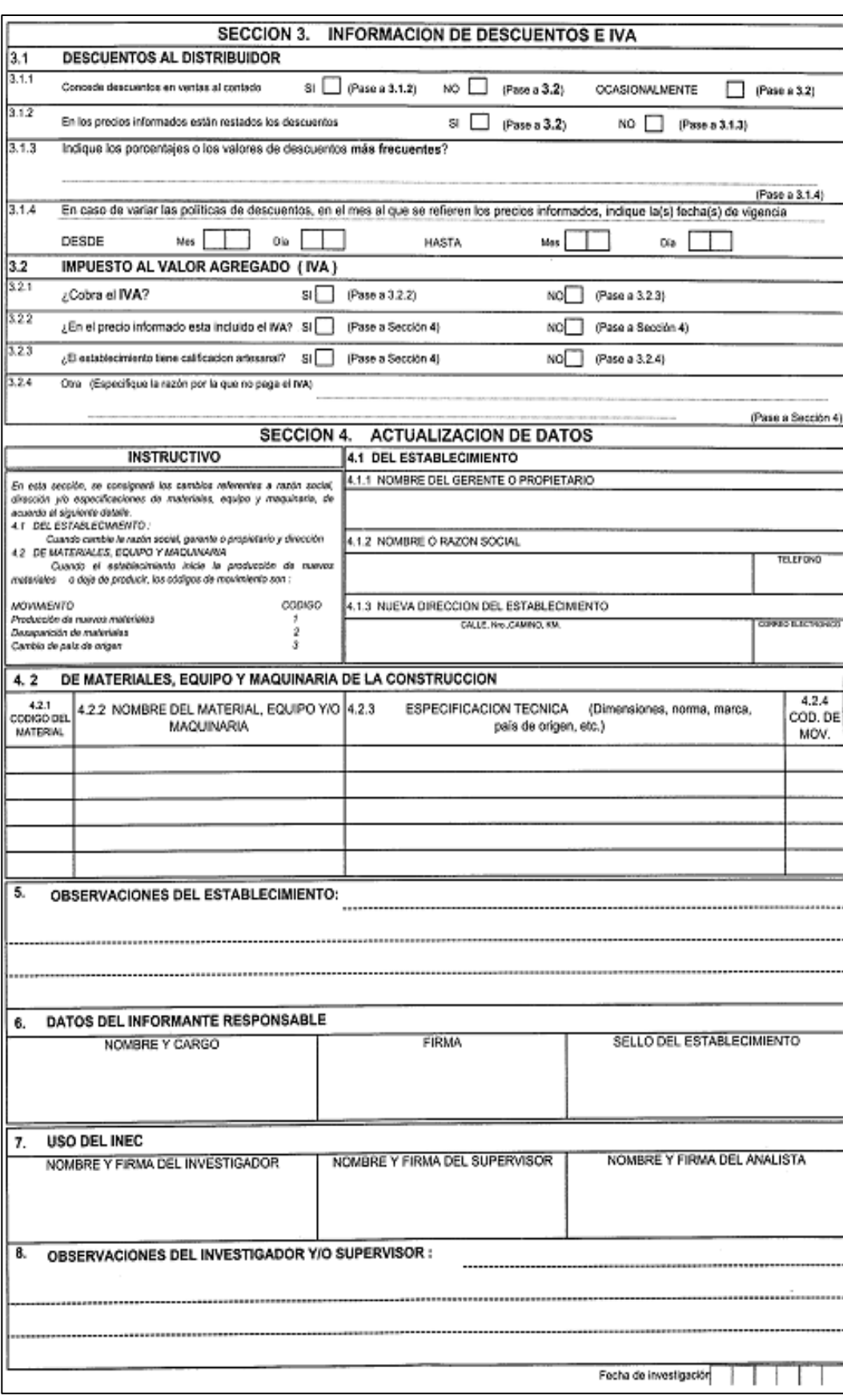

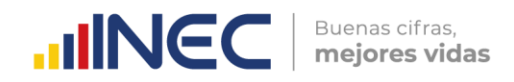

# **B. Formularios IPCO-103**

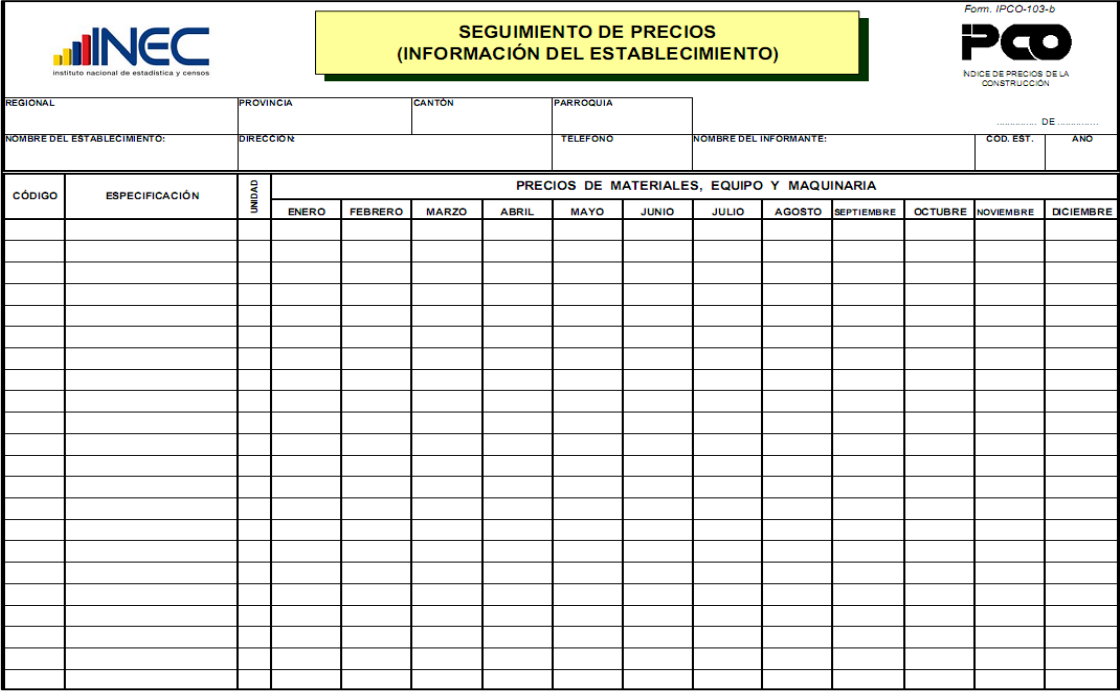

**Fuente**: Formulario IPCO-103

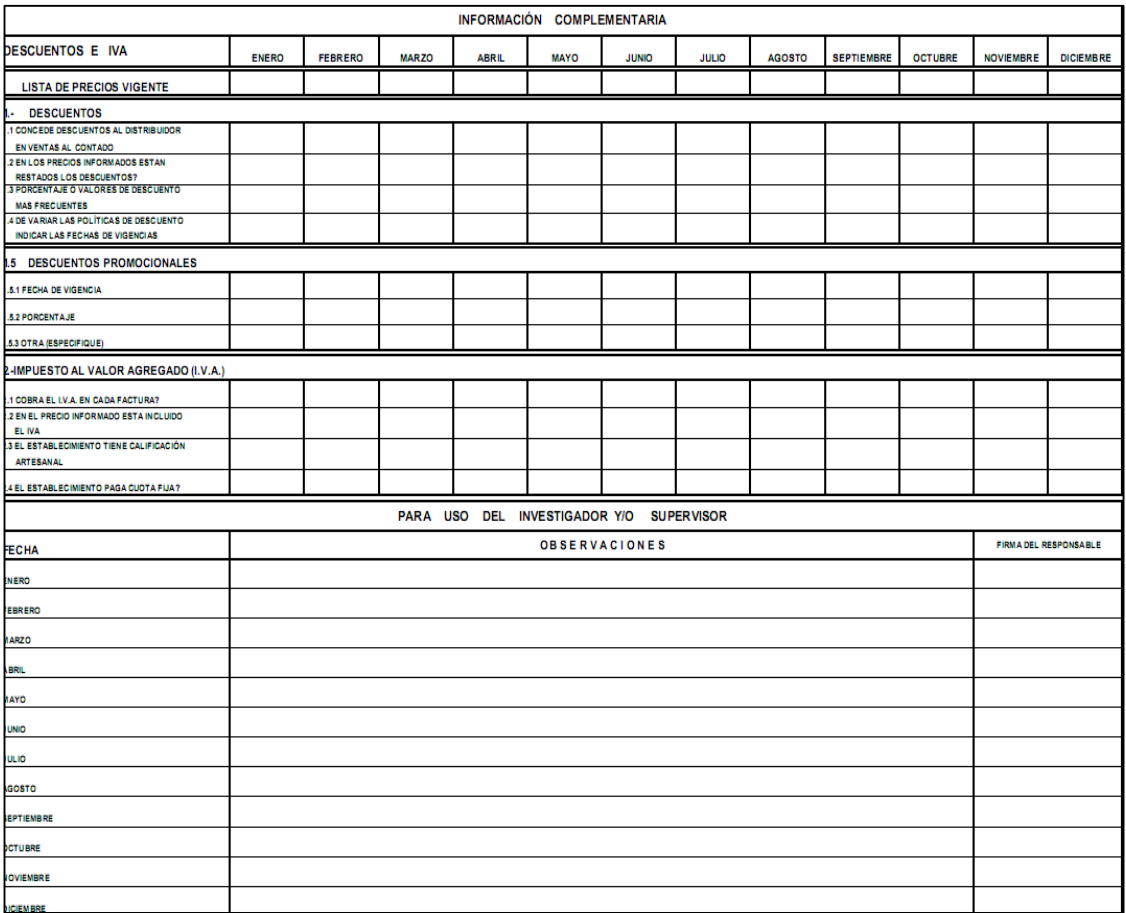

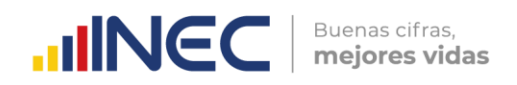

# **C. Códigos de países**

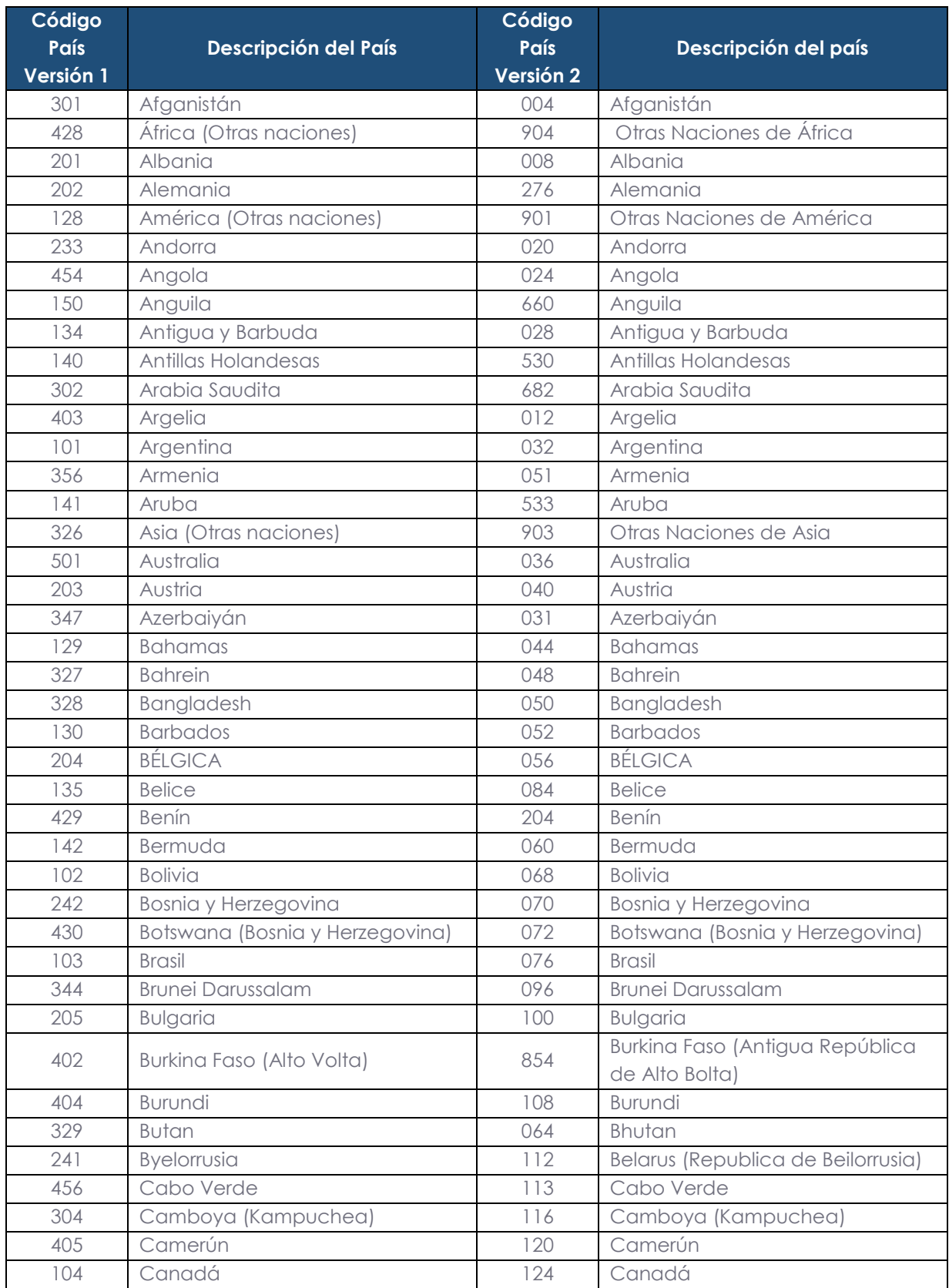

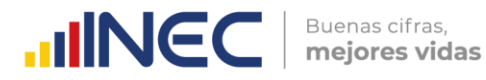

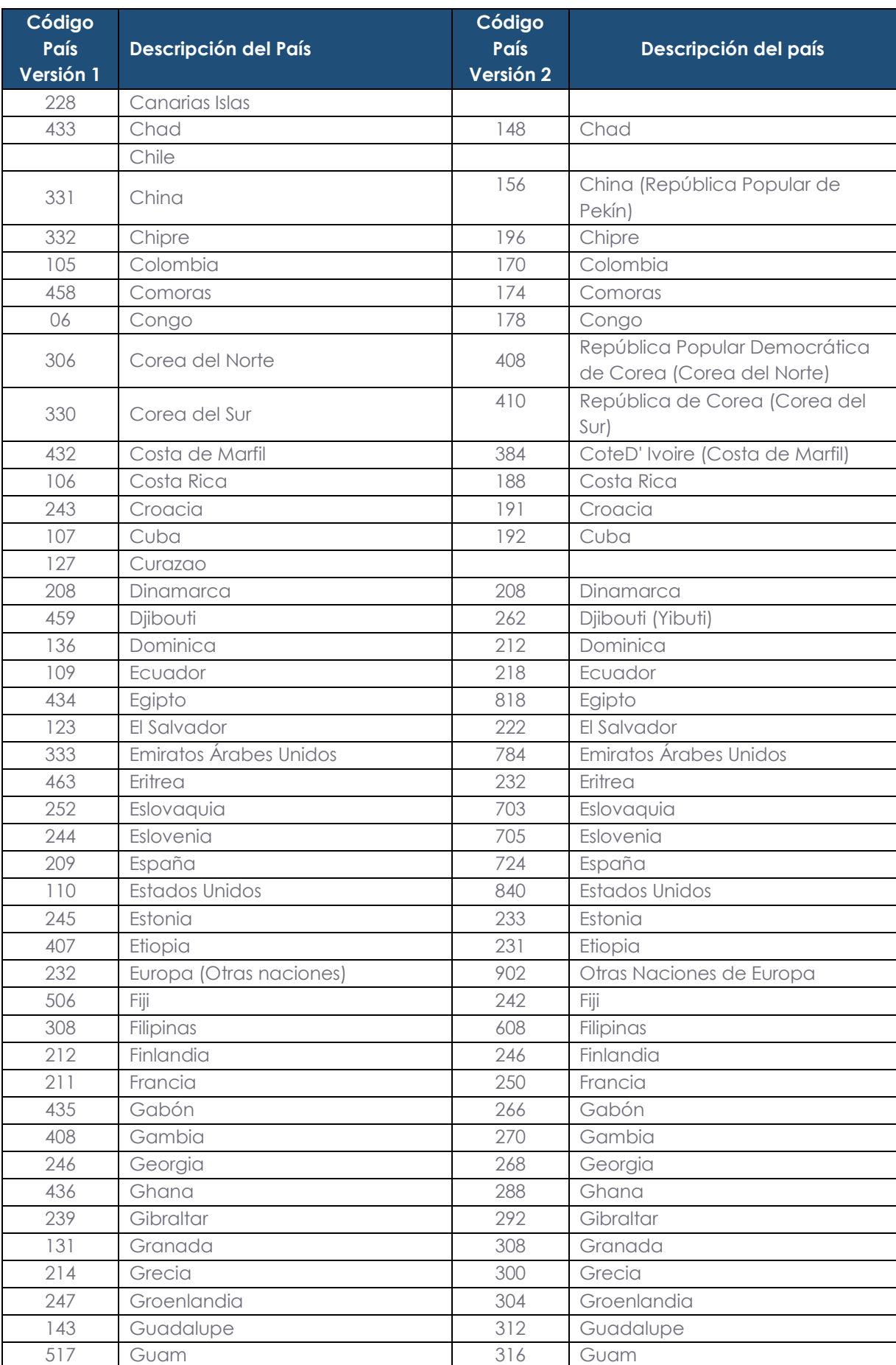

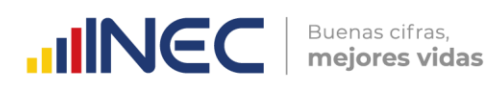

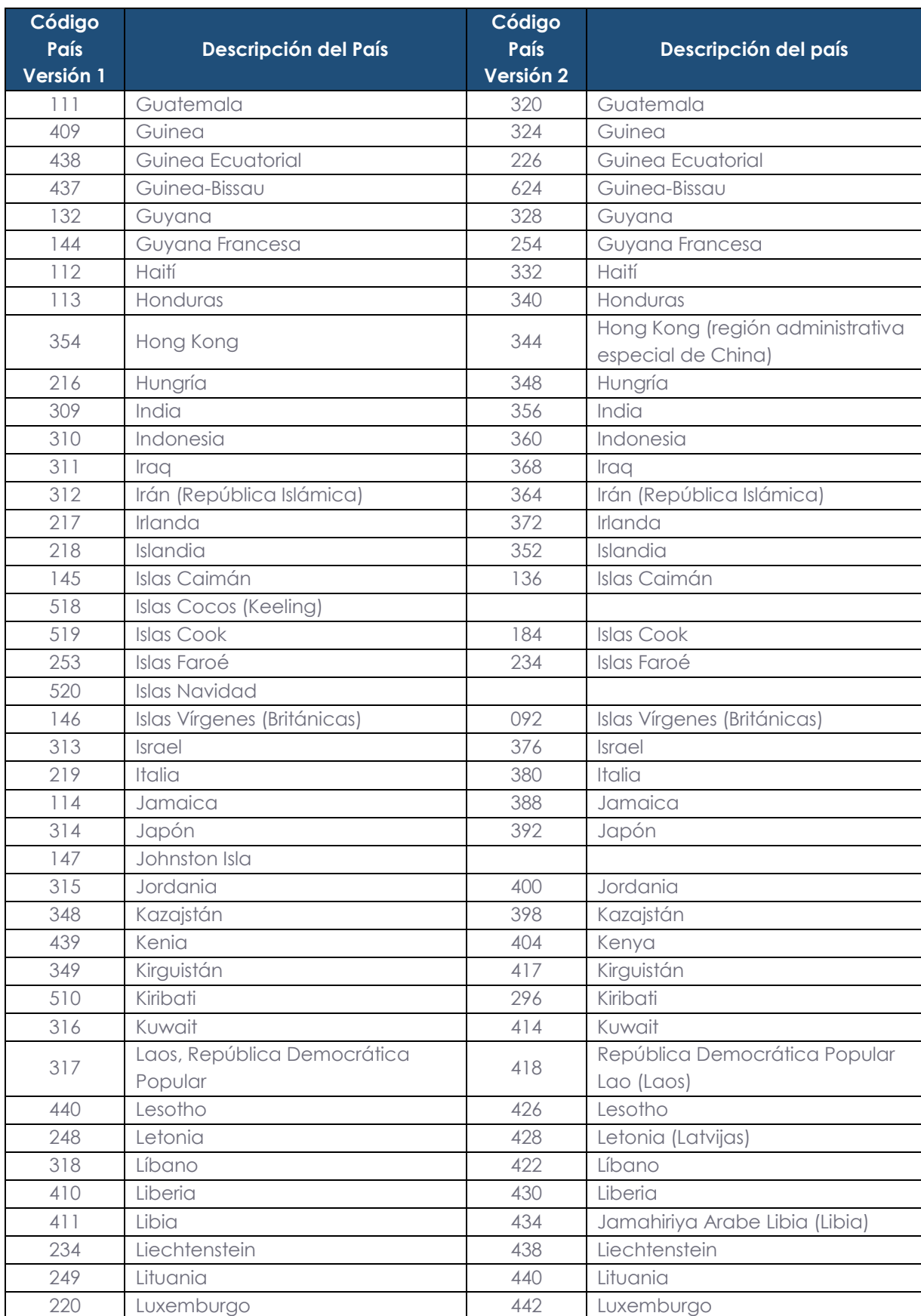

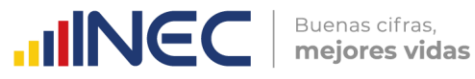

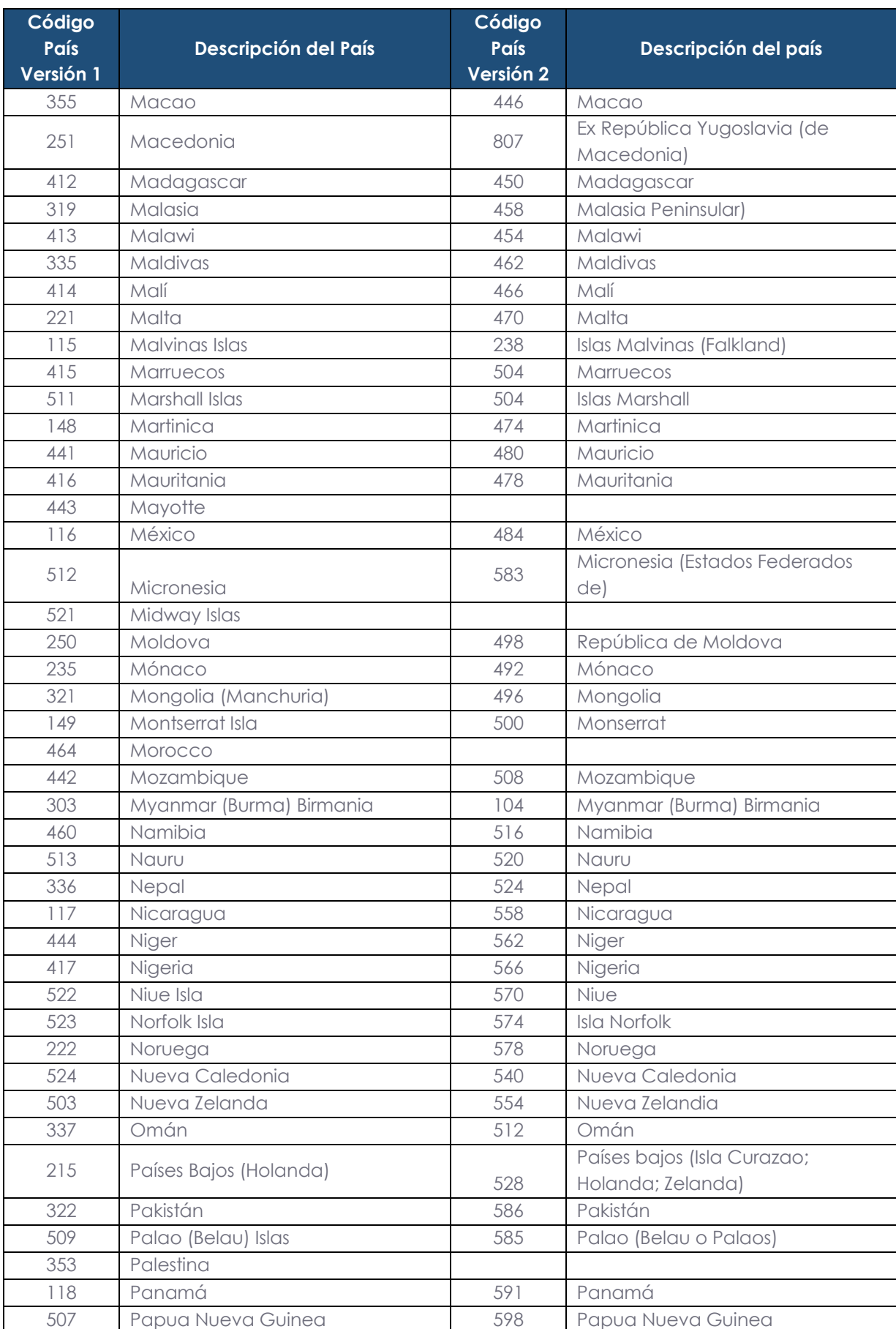

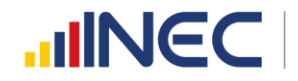

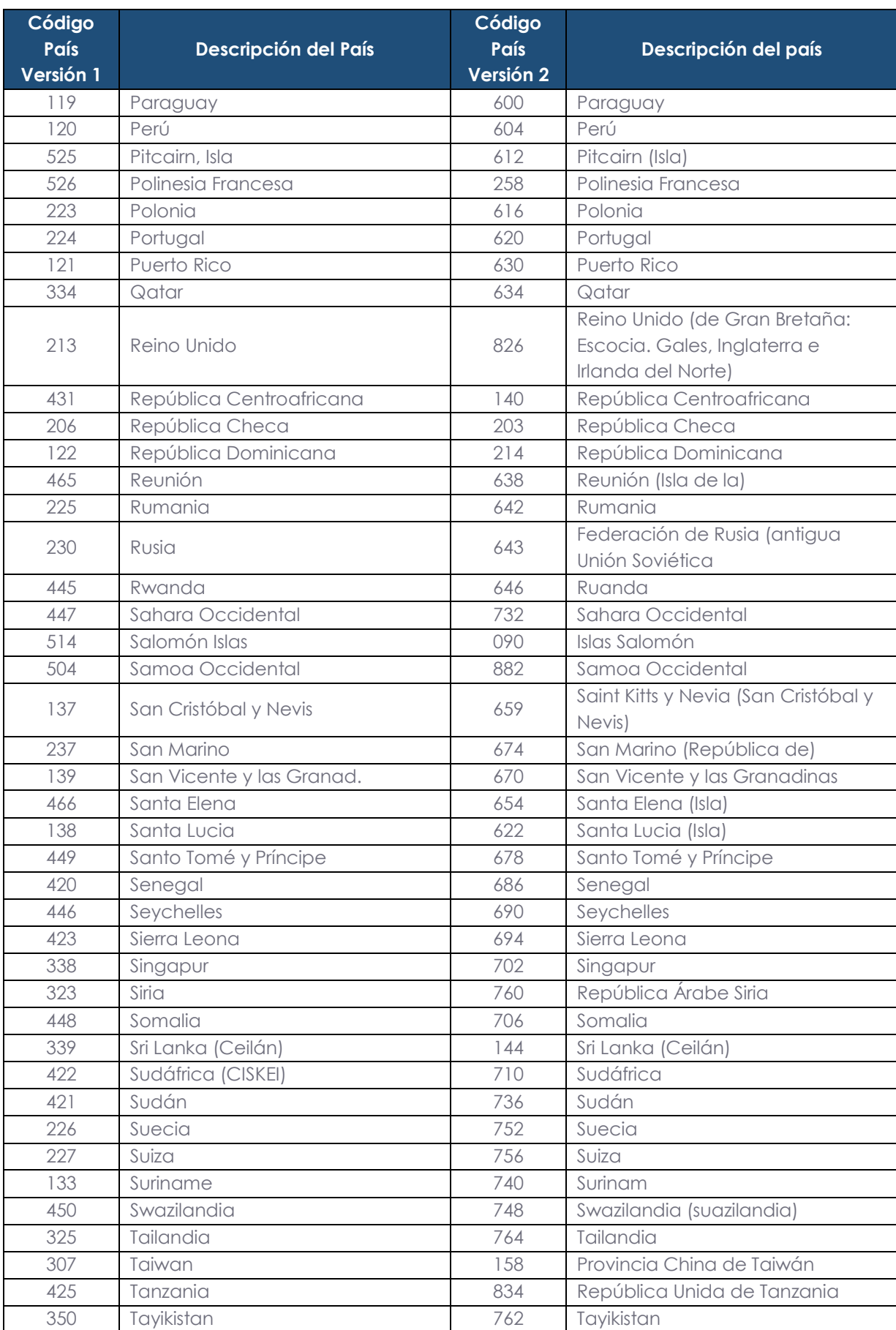

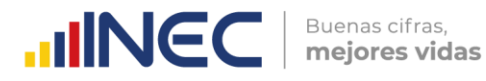

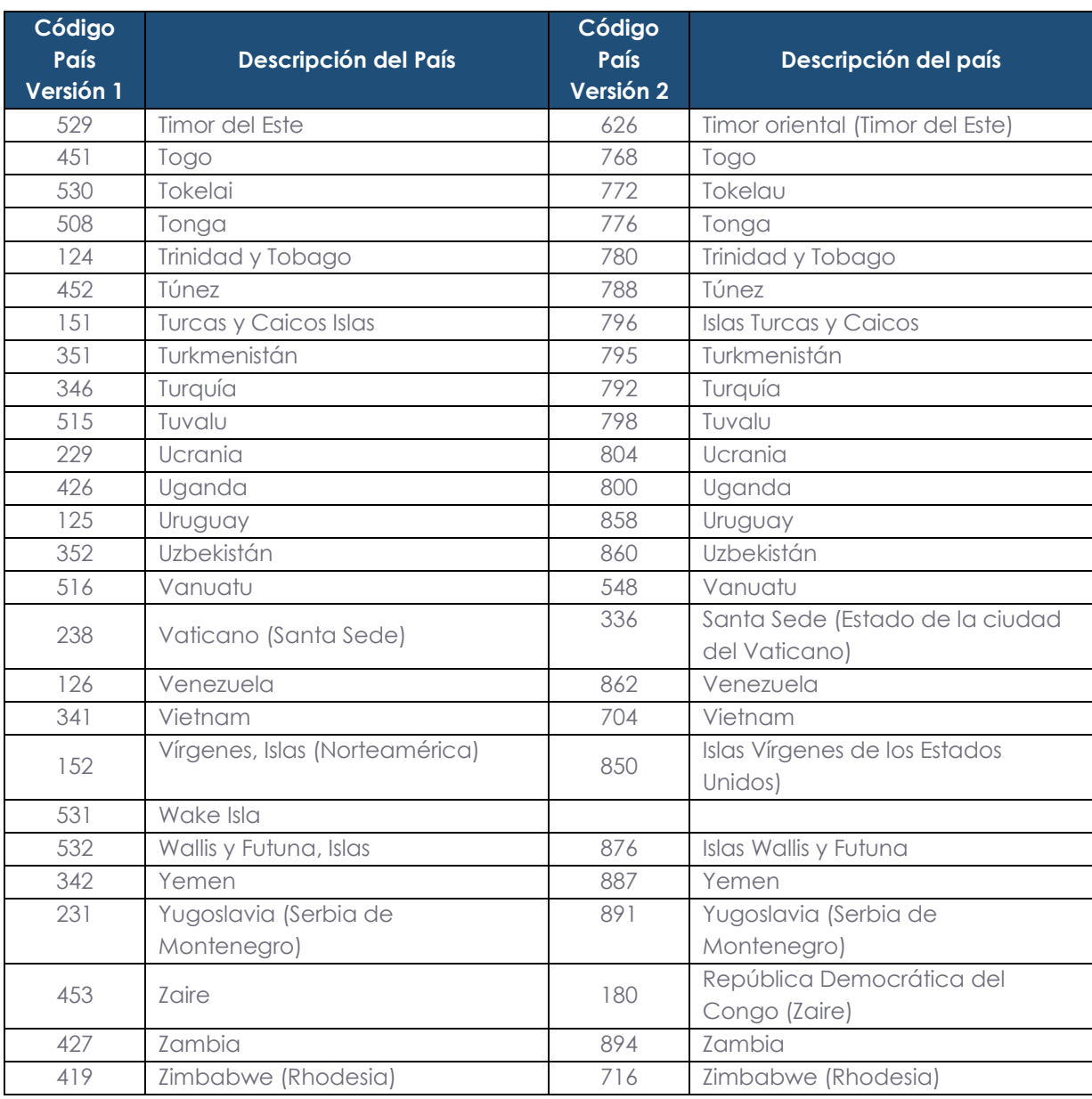

**Fuente**: índice de Precios de la Construcción (IPCO)

#### **D. Código de directorio administrativo**

A las Coordinaciones Zonales y la Dirección de Cartografía y Operaciones de Campo, se les identifica con un solo dígito de acuerdo a la siguiente correspondencia:

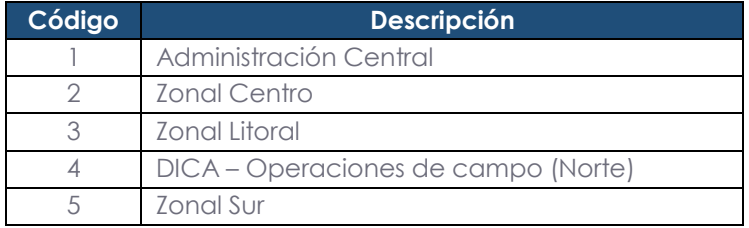

**Fuente**: índice de Precios de la Construcción (IPCO)

# **E. Código de las provincias y cantones**

**Código provincia Código cantón Provincia Cantón** 01 01 Azuay Cuenca 01 03 Azuay Santa Isabel 03 01 Cañar Azogues 03 | O3 | Cañar | Biblián 03 | 04 | Cañar | La Troncal 04 | 01 | Carchi | Tulcán 05 01 Cotopaxi Latacunga 05 05 Cotopaxi Nalcedo 06 01 Chimborazo Riobamba 06 04 Chimborazo Riobamba 07 01 El Oro Machala 08 01 Esmeraldas Esmeraldas 09 01 Guayas Guayaquil 09 06 Guayas Daule 09 07 Guayas Milagro 09 10 Guayas Durán 09 ló Guayas Samborondón 09 25 Guayas Nobol 10 01 Imbabura **Ibarra** 10 03 Imbabura Cotacachi 10 04 Imbabura Otavalo 10 06 Imbabura San Miguel de Urcuqui 11 | 01 | Loja | Loja | Loja | Loja 11 03 Loja Catamayo 12 01 Los Ríos Babahoyo 12 03 Los Ríos Montalvo 12 05 Los Ríos Quevedo 12 10 Los Ríos Buena Fe 13 01 Manabí Portoviejo 13 08 Manabí Manta 13 03 Manabí Chone 13 09 Manabí Montecristi 13 13 Manabí Santa Ana 17 01 Pichincha Quito 18 01 Tungurahua **Ambato** 18 07 Tungurahua Pelileo 23 01 Santo Domingo de los Tsáchilas Santo Domingo 24 01 Santa Elena Santa Elena Santa Elena 24 02 Santa Elena La Libertad 24 03 Santa Elena Salinas

Los códigos son los que constan en el Clasificador Geográfico Estadístico del INEC:

**Fuente**: Instituto Nacional de Estadísticas y Censos (INEC)

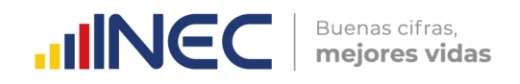

# **F. Código de unidades de medida**

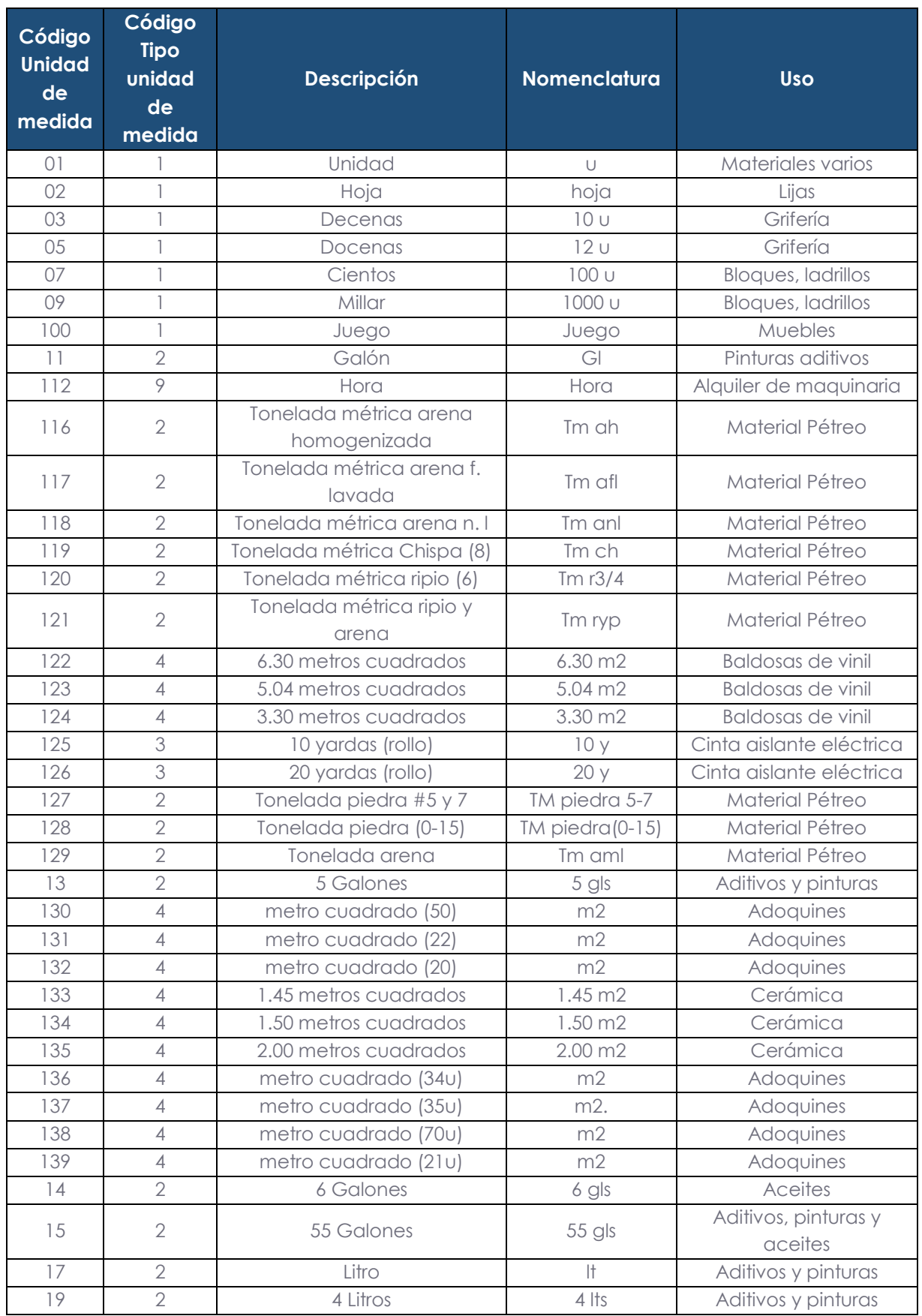

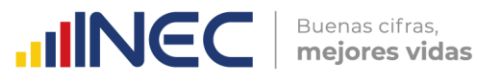

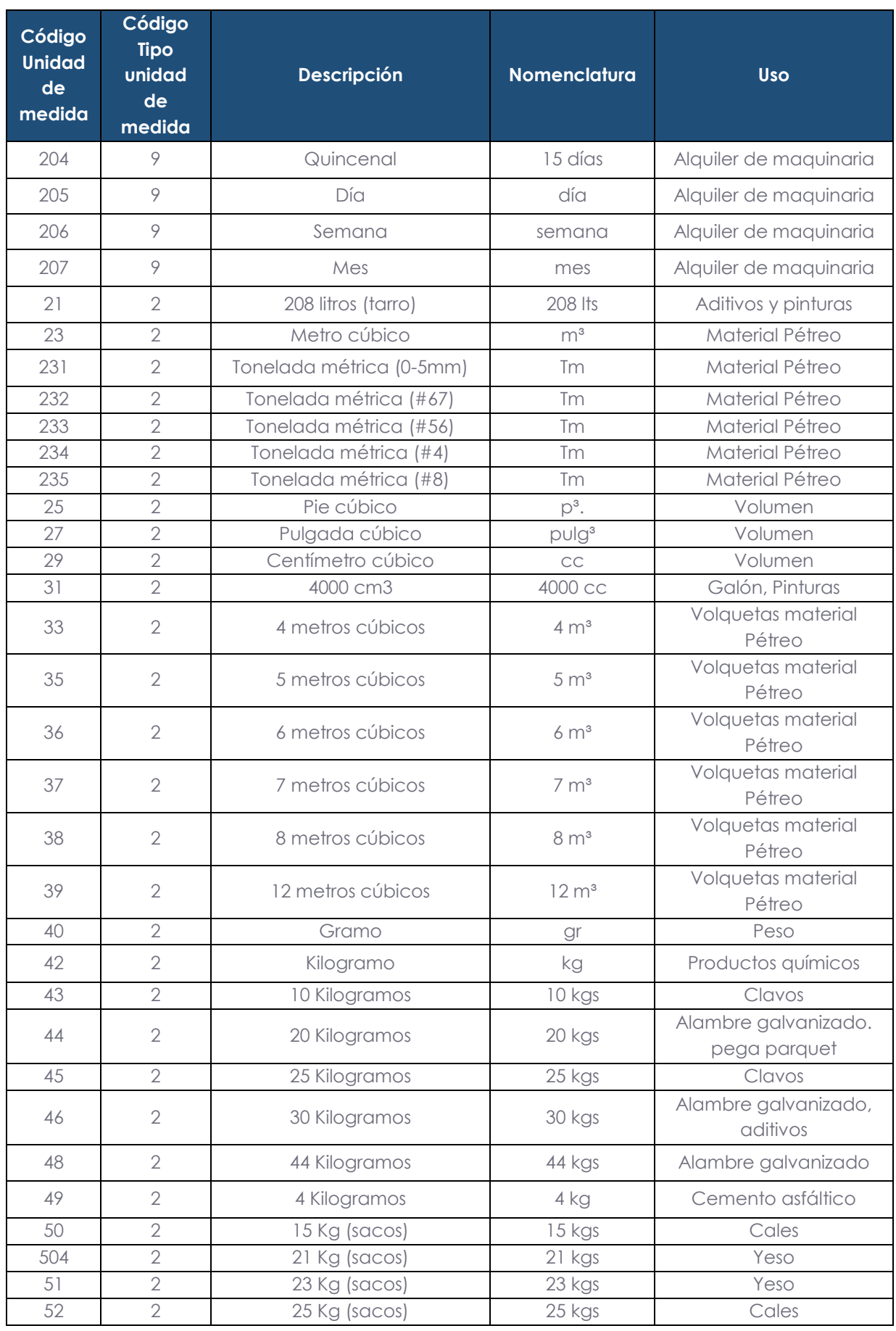

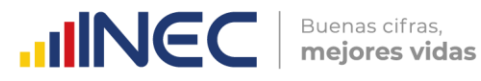

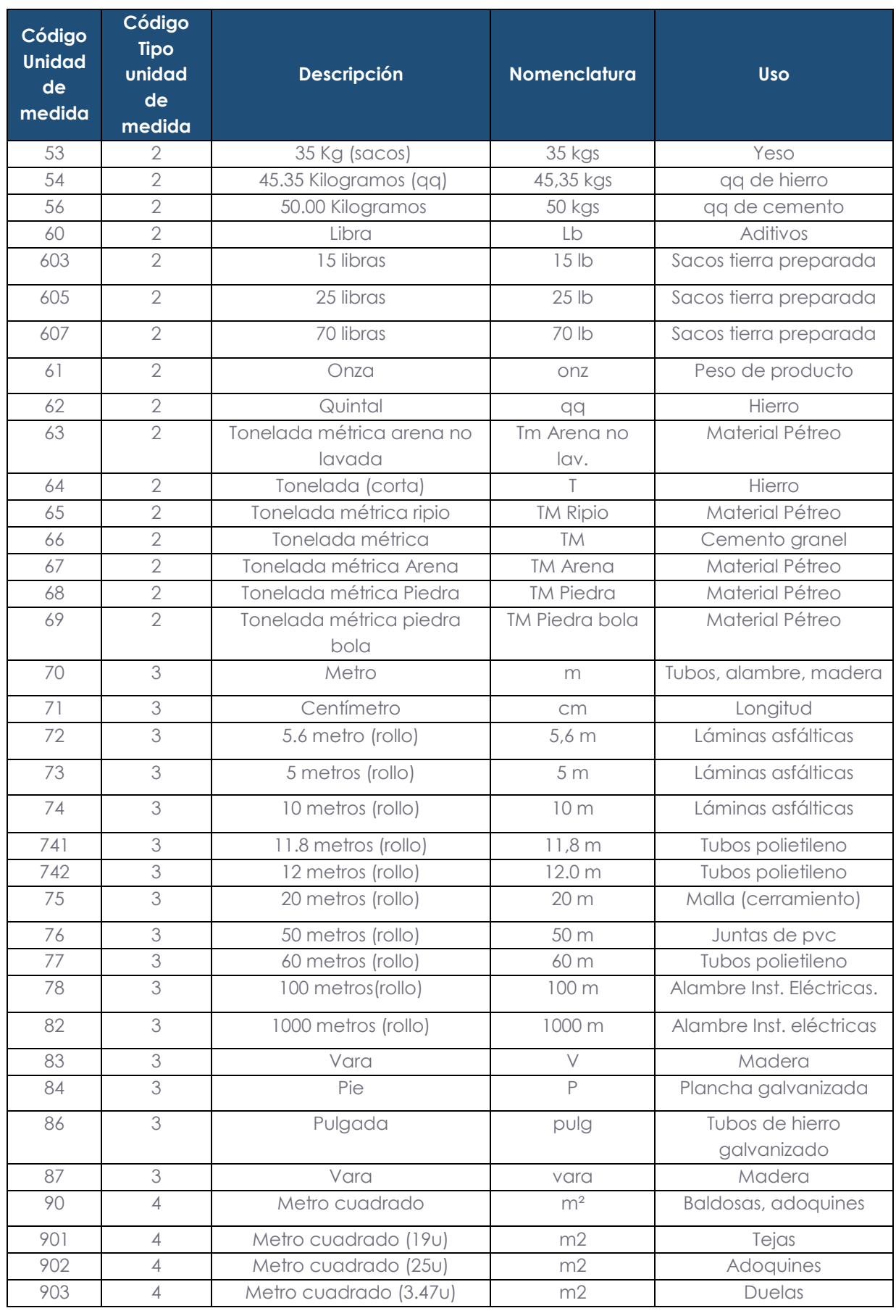

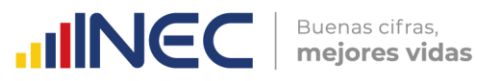

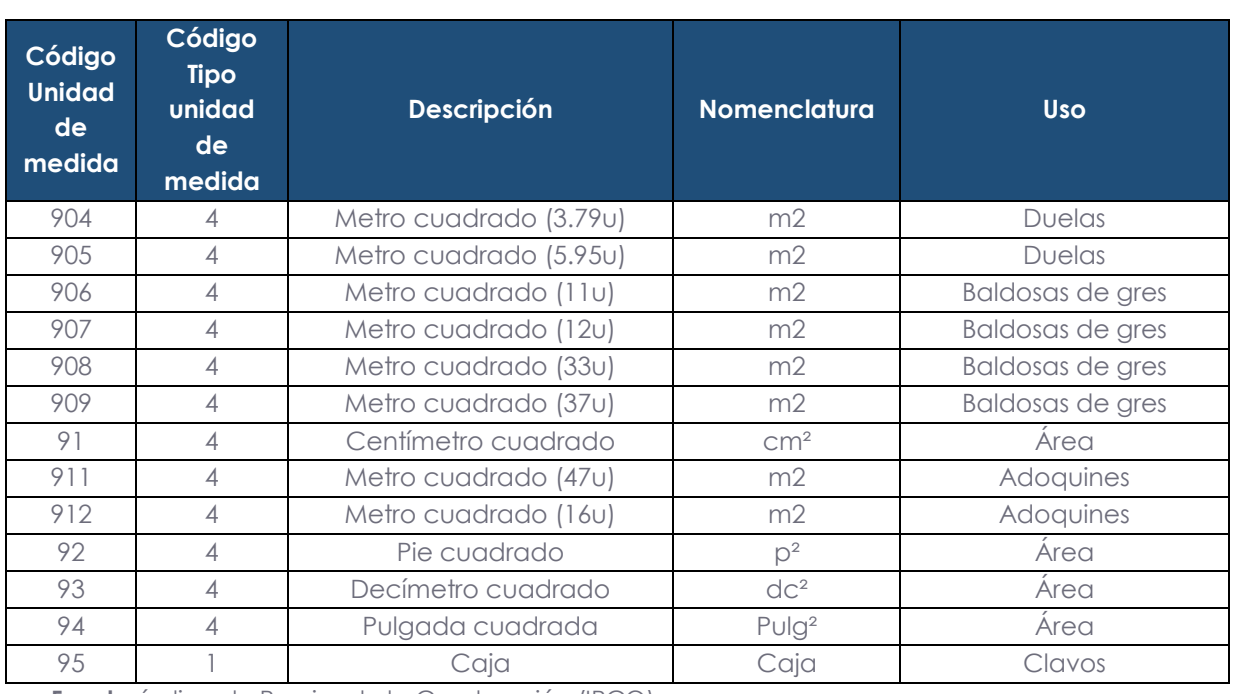

**Fuente**: índice de Precios de la Construcción (IPCO)

# **G. Códigos de tipos de obra**

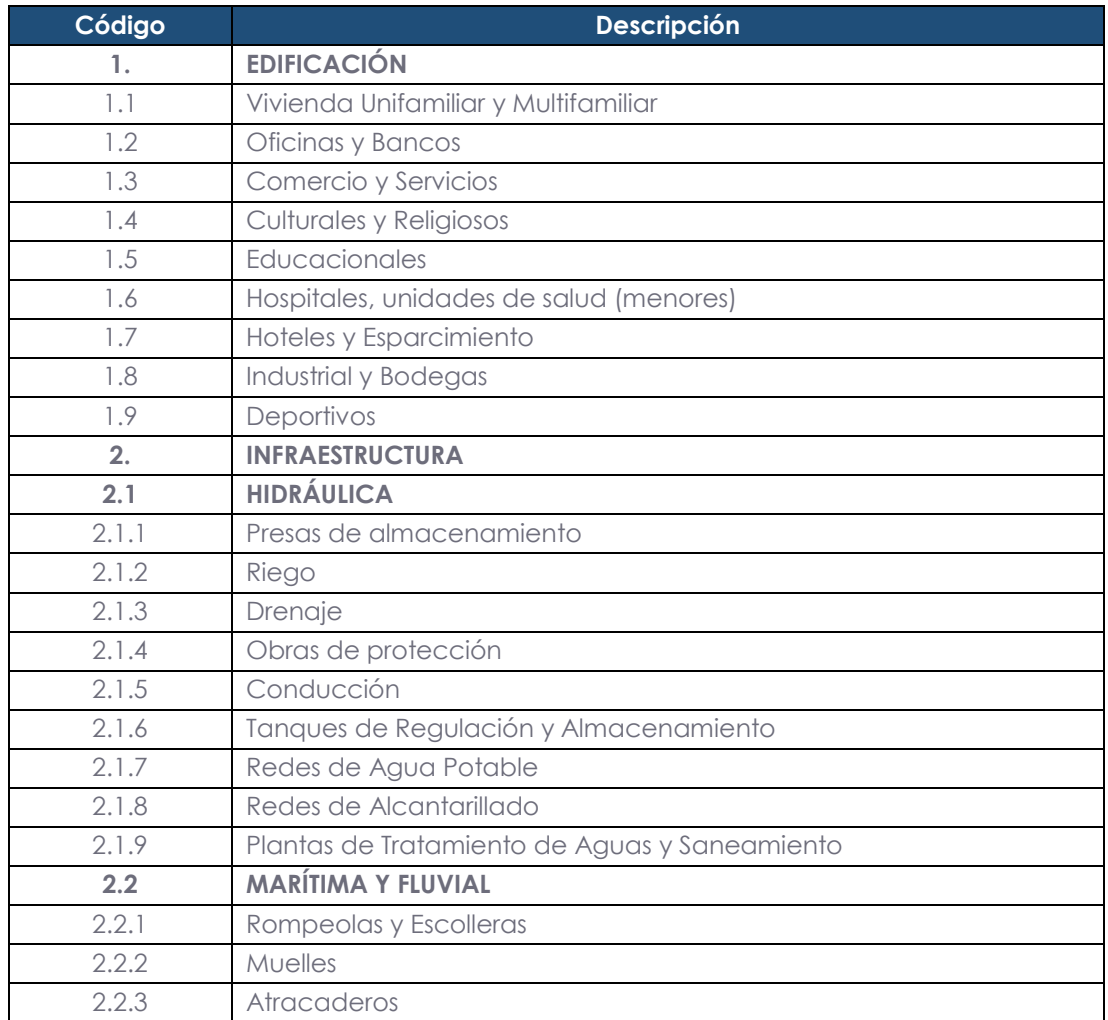

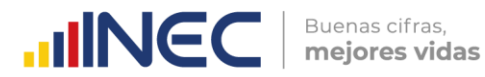

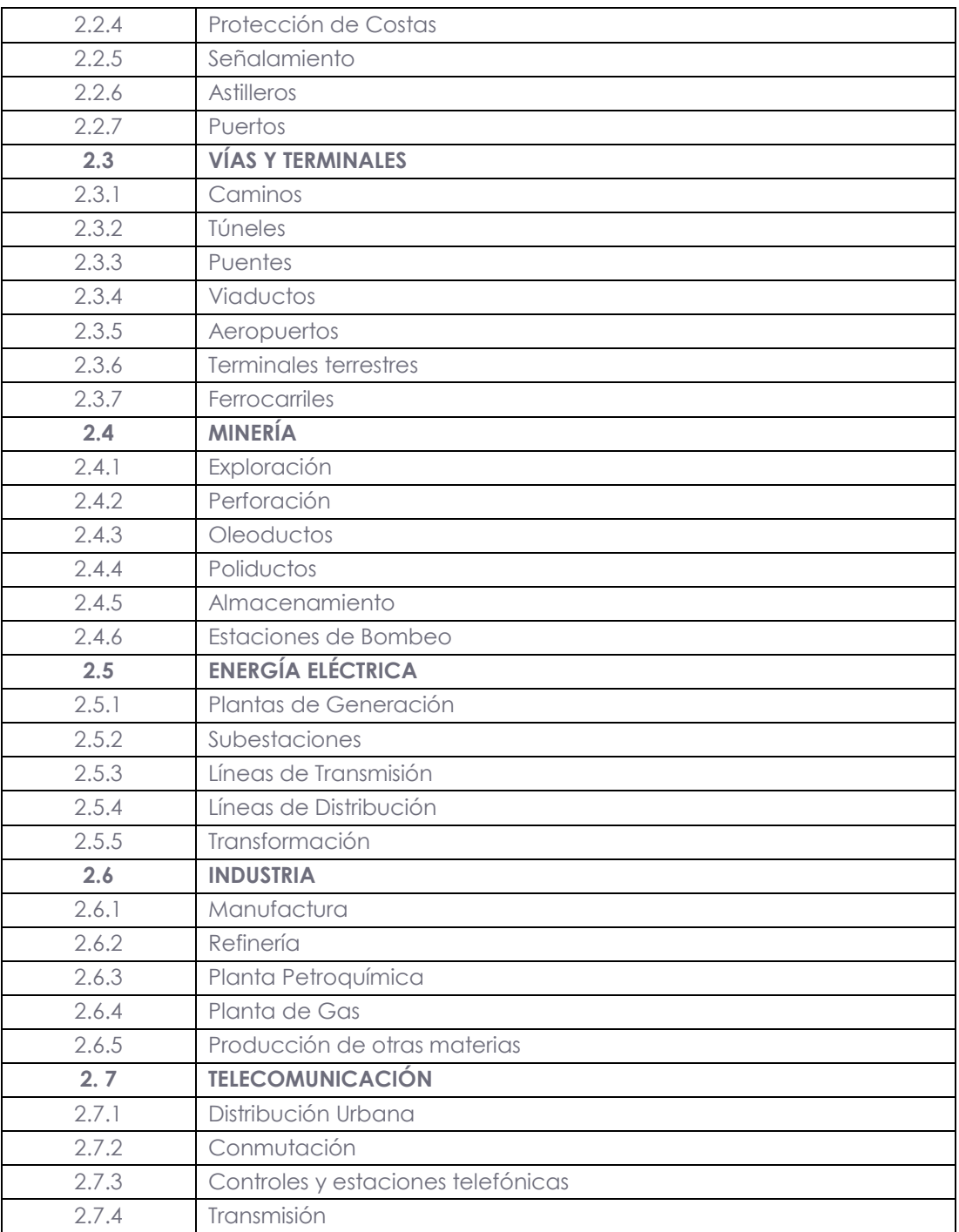

**Fuente**: índice de Precios de la Construcción (IPCO)

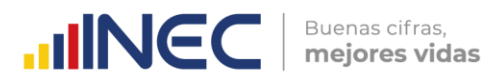

# **H. Código de movimiento**

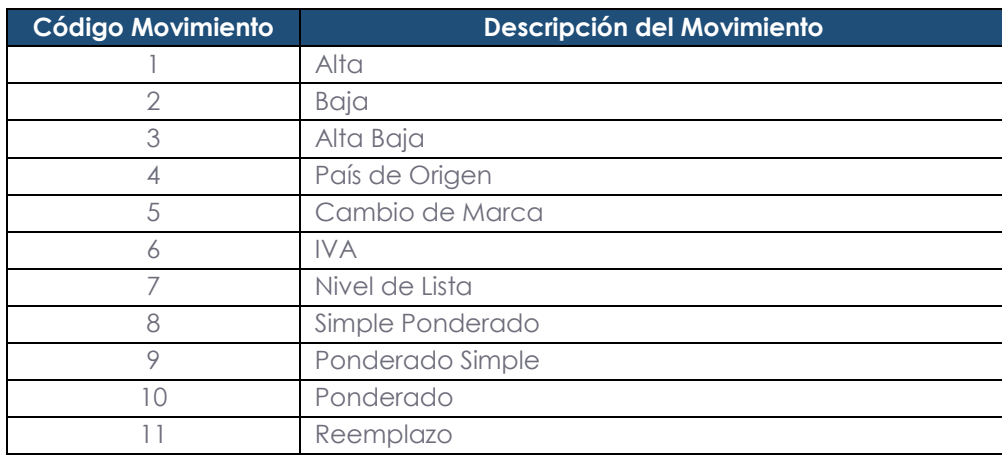

**Fuente**: índice de Precios de la Construcción (IPCO)

#### **I. Código de material**

Es el código asignado para identificar a cada material y están dados de acuerdo a la clasificación de materiales, equipo y maquinaria de la construcción del IPCO. Dicho código es a 9 dígitos, el mismo que tiene la estructura que se detalla a continuación.

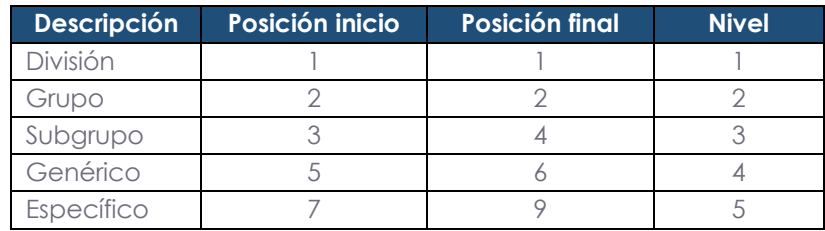

**Fuente**: índice de Precios de la Construcción (IPCO)

# **J. Código del establecimiento informante**

Es el asignado a cada establecimiento y que consta en el directorio de informantes, a nivel de productores o importadores de materiales, equipo y maquinaria de la construcción.

# <span id="page-43-0"></span>**11. Bibliografía**

- **Registro Oficial 351.** Código Orgánico de la Producción del Comercio e Inversiones. 29 de diciembre 2010.
- **INEC**, Metodología Índice de Precios de la Construcción IPCO. Diciembre, 2022.
- **INEC**, Manual del Investigador y Supervisor IPCO. Diciembre, 2021.
- **OIT**, Fondo Monetario Internacional. Manual del Índice de precios al consumidor: teoría y práctica.
- **Universidad Autónoma de Madrid**. Estadística Descriptiva. Números índices.

# $\text{nullNGC}$   $\mid$  Buenas cifras,

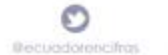

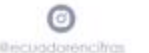

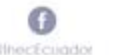

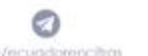

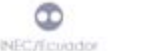

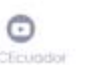

 $\circledcirc$ **NEC (co)** 

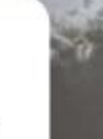